$G\&R$  have  $B$  deel  $3$  9 Allerlei functies C. von Schwartzenberg 1/18

WINDOW<br>- Xmin=-1.5<br>- Xmax=1.5<br>- Xscl=0<br>- Ymin=-1 .<br>21abi - Piat2 - Piat 1a Zie de plot hiernaast. Ymax=1<br>Yscl=0∎ 1b Dat zijn de punten (0, 0) en (1; 0,5).  $rac{5}{8}$  25  $-0.625$ 5<br>.00781<br>0  $\frac{1}{9.85}$  $\frac{0.125}{5}$ <br>1.125 0<br>.0625<br>1.6875 0<br>.00781<br>5.6953 1c Van de grafieken van  $y_1$  en  $y_2$  ligt geen enkel punt onder de  $\overline{x}$ -as. 19.222 1d De grafieken van  $y_1$  en  $y_2$  hebben de y-as als symmetrieas. .<br>194<mark>8</mark>1/2X2<br>19281/2X2+2<br>19381/2X2-3 2a  $\Box$  Zie de plot hiernaast. De grafieken zijn ten opzichte van elkaar verticaal verschoven. a\_rvinein<sup>r</sup><br>in  $\frac{2.5}{2.5}$  $2b \equiv y = \frac{1}{2}x^2 \odot \frac{\text{translation}(0,6)}{\text{translation}}$  $y = \frac{1}{2}x^2$   $\odot$   $\frac{\text{translation } (0,6)}{\text{(6 omhoog)}}$   $\rightarrow$   $y = \frac{1}{2}x^2 + 6$ . Zoom ī. Translatie (0, 6) is een verschuiving van 0 eenheden naar rechts en 6 omhoog. 125tandard  $3a \Box$ Zie een plot hiernaast.  $y_1 = \frac{1}{2}x^2$   $\bigcirc$   $\frac{\text{translate}(6,0)}{x}$   $y_2 = \frac{1}{2}(x-6)^2$ .  $\gamma_1 = \frac{1}{2}x^2$   $\odot$   $\frac{\text{translate }(6,0)}{\text{(6 nearest x-})}$   $\gamma_2 = \frac{1}{2}(x-6)^2$  $2^2$  (6 naar rechts)  $\frac{1}{2}$  2 Plot2 Plot3<br>1/2X2<br>1/2(X+4)2 \*10t1<br>\*181<br>\*28<u>1</u>  $3b \equiv$ Zie een plot hiernaast. 5:ZSquart<br>38ZStandard<br>7VZTri9  $y_1 = \frac{1}{2}x^2$   $\bigcirc$   $\frac{\text{translation}(-4,0)}{4 \text{ normal}(\text{ideal})}$   $y_3 = \frac{1}{2}(x+4)^2$ .  $\gamma_1 = \frac{1}{2}x^2$   $\odot$   $\frac{\text{translation}(-4,0)}{(4 \text{ non links})}$   $\gamma_3 = \frac{1}{2}(x+4)^2$  $\ddotmark$ SODON ME  $2^2$  (4 naar links)  $\frac{3}{2}$  2  $\frac{1}{100}$ ōōm Zoom<br>ZDec  $3c \equiv y = \frac{1}{2}x^2 \odot \frac{\text{translate}(2,0)}{(2 \text{ mean result})} y = \frac{1}{2}(x-2)^2$  $y = \frac{1}{2}x^2$   $\bigcirc$   $\frac{\text{translatic (2,0)}}{\text{(2 naar rechts)}}$   $y = \frac{1}{2}(x-2)^2$ .  $\ddotmark$ 篦 .<br>andard  $\Box$  $4a \equiv y = -5x^2$  ©  $\frac{\text{translatic (2,5)}}{y}$  y =  $-5(x-2)^2 + 5$ .  $y = -5x^2$  ©  $\frac{\text{translation}(-3,6)}{x}$   $y = -5(x+3)^2 + 6$ .  $4b \equiv$  $4c \equiv y = -5x^2 \otimes \frac{\text{translation}(7,0)}{x}$   $y = -5(x-7)^2$ . 2  $\odot$  translatie (-2,0)  $\lesssim$  a(v)  $=$  2(v  $\lesssim$  2)<sup>2</sup>.  $\qquad \qquad$   $\qquad \qquad$   $\qquad \qquad$   $\sim$  2  $\odot$  translatie (-1,-3)  $\qquad \qquad$   $\qquad$   $\qquad$   $\qquad$   $\qquad$   $\qquad$   $\qquad$   $\qquad$   $\qquad$   $\qquad$   $\qquad$   $\qquad$   $\qquad$   $\qquad$   $\qquad$   $\qquad$   $\q$  $\odot$  translatie (-2,0)  $\rightarrow$   $a(x) = 2(x+2)^2$ ;  $y = 2x^2$   $\odot$ − − −  $5 \square$  $\rightarrow q(x) = 2(x+2)^2$ ;  $y = 2x^2$   $\odot$   $\frac{\text{transiance}(-1, -3)}{\text{max}}$  $y = 2x^2$  W  $\longrightarrow g(x) = 2(x+2)^2$ ;  $y = 2x^2$  W  $\longrightarrow g(x) = 2(x+2)^2$  $= 2x^2$   $\cup$   $\longrightarrow$   $\longrightarrow$   $\longrightarrow$   $g(x) = 2(x+2)^2$ ;  $\longrightarrow$   $y = 2x^2$   $\cup$   $\longrightarrow$   $\longrightarrow$   $k(x) = 2(x+1)^2$  $2x^2 \otimes \frac{m \text{ distance } (-2, 0)}{2}$   $\rightarrow g(x) = 2(x + 2)^2$ ;  $y = 2x^2 \otimes \frac{m \text{ distance } (-2, -3)}{2}$   $\rightarrow k(x) = 2(x + 1)^2 - 3$  en ©  $\longrightarrow$   $\longleftarrow$   $\text{translatie } (2, -2)$   $\longrightarrow$   $h(x) = 2(x-2)^2 - 2;$   $\longrightarrow$   $y = 2x^2$  ☉  $\longrightarrow$   $\longrightarrow$   $f(x) = 2(x-1)^2 - 4$ − − 2  $\odot$  translatie (2, -2)  $\rightarrow$   $h(\nu)$  - 2(  $\nu$  - 2)<sup>2</sup> - 2.  $\rightarrow$   $\nu$  - 2  $\nu$ <sup>2</sup>  $\odot$  translatie (1, -4)  $y = 2x^2$  (c)  $\frac{1}{2}$  musicine (c, -e)  $h(x) = 2(x-2)^2 - 2$ ;  $y = 2x^2$  (c)  $\frac{1}{2}$  musicine (x, -y)  $\rightarrow$  /(x  $= 2x^2$   $\cup$   $\longrightarrow$   $\longrightarrow$   $m$   $\longrightarrow$   $m(x) = 2(x-2)^2 - 2$ ;  $y = 2x^2$   $\cup$   $\longrightarrow$   $\longrightarrow$  $\Rightarrow h(x) = 2(x-2)^2 - 2;$   $y = 2x^2$   $\bigcirc$  Translating  $(1, -4)$  $2x^2 \circ \circ \cdots$  mansione  $(c, -c)$   $\rightarrow h(x) = 2(x-2)^2 - 2$ ;  $y = 2x^2 \circ \cdots$  mansione  $(x, -1)$   $\rightarrow$  /(  $y$ -as  $x$ -as  $y = -2x^2$  ©  $\rightarrow$  translatie (-2, -3)  $\rightarrow$   $f(x) = -2(x)$ 2  $\odot$  translatie (-2, -3)  $f(x) = -2(x+2)^2$ −2, –  $6a \Box$  $= -2x^2$   $\circlearrowright$   $\longrightarrow$   $\longleftarrow$   $\longleftarrow$   $f(x) = -2(x+2)^2 2x^2$  (3)  $\longrightarrow$   $\longrightarrow$   $\longrightarrow$   $f(x) = -2(x+2)^2 - 3$ .  $\overline{o}$ max  $y(0)=0$ <br>B= $\left\langle -,0\right]$ <br>Zie een schets hiernaast. max  $y(0) = 0$  max  $f(-2) = -3$  $\alpha x \quad y(0) = 0$  max  $f(-2) = -$ <br>  $\leftarrow$ , 0  $y(0) = 0$  max f  $B = \langle \leftarrow, 0 \mid$   $B_f = \langle \leftarrow, -3 \mid$ f  $y = 0.18x^2$  ©  $\frac{\text{translatie } (3, -4)}{x}$   $g(x) = 0.18(x - 3)^2 - 4$ .  $(-2, -3)$ 2  $\odot$  \_\_translatie (3, -4)  $q(x) = 0.18(x-3)^2$ −  $6b \equiv$  $= 0.18x^2$   $\odot$   $\frac{1}{2}$   $\cdots$   $\cdots$   $\cdots$   $q(x) = 0.18(x-3)^2$  - $0.18x^2$  (i)  $\frac{1}{2}$  anstance (3, -4)  $g(x) = 0.18(x-3)^2 - 4$ . g min  $y(0) = 0$  min  $g(3) = -4$ in  $y(0) = 0$  min  $g(3) = -$ <br>=  $[0, \rightarrow)$   $B_q = [-4, \rightarrow)$  $y(0) = 0$  min g  $B = |0, \rightarrow\rangle$   $B_{a} = |-4,$ f  $(3, -4)$ g Zie een schets hiernaast.  $7$ a $\Box$  y =  $-3x^2$   $\odot$   $\frac{1}{2}$  translatie (0,2)  $\rightarrow$   $f(x)$  =  $-3x^2 + 2$  met maximum  $f(0)$  = 2 en bereik B<sub>f</sub> =  $\left\langle \leftarrow$ , 2].  $7{\sf b} \equiv \quad \quad y=-3{\sf x}^{\mathcal A} \odot \frac{\text{translation}(2,8)}{-2{\sf x}^{\mathcal A}}=3{\sf (x-2)}^{\mathcal A}+8$  met maximum  $g(2)$ = 8 en bereik B $_g$  =  $\langle\leftarrow$ , 8].  $y = 5x^2$  ©  $\frac{\text{translation}(-1,0)}{x}$   $h(x) = 5(x+1)^2$  met minimum  $h(-1) = 0$  en bereik  $B_h = \begin{bmatrix} 0 & - \end{bmatrix}$ .  $7c \Box$  $7$ d $\Box$  y = 5 $x^6$   $\odot$   $\frac{$  translatie (0,1)  $\rightarrow$   $k(x)$  = 5 $x^6$  +1 met minimum  $k(0)$  = 1 en bereik B $_k$  =  $\big[1$ ,  $\rightarrow$   $\big)$ .  $y = -\frac{1}{2}x^2$   $\odot$  <u>translatie (100,0)</u>  $\rightarrow$   $/(x) = -\frac{1}{2}(x - 100)^2$  met maximum /(100) = 0 en bereik B<sub>/</sub> =  $\left\langle \leftarrow$ , 0].  $7e$   $\Box$   $y=-\frac{1}{2}x^2$   $\odot$   $\frac{1}{2}$  translatie (100,0)  $\rightarrow$  /(x) =  $-\frac{1}{2}(x-100)^2$  met maximum /(100) = 0 en bereik B<sub>/</sub> = $\left\langle \leftarrow$ , 0 $\right\rangle$  $y = -0, 4x^2$  ©  $\frac{\text{transl.}(-0.1, -0.3)}{x}$  m(x) = -0,4(x + 0,1)<sup>2</sup> − 0,3 met max. m(-0,1) = -0,3 en bereik B<sub>m</sub> =  $\leftarrow$ , -0,3].  $7f \equiv$  $y$ -as ( −3,2) (1, 0) 8a  $y = 3x^4$   $\odot$   $\frac{\text{transl.} (2, -7)}{x}$  f(x) = 3(x - 2)<sup>4</sup> – 7 met top (2, – 7).  $\overline{x}$ -as O k8b  $y = -5x^6$  ۞  $\frac{\text{transl.}(-3,2)}{9(x)}$  →  $g(x) = -5(x+3)^6 + 2$  met top (−3, 2). g f h 8c y = 8x<sup>5</sup>  $\frac{\text{transl. } (-6, -12)}{2}$  h(x) = 8(x + 6)<sup>5</sup> − 12 met punt van symm. (−6, −12). (2, 7) − 8d  $y = -8x^3 \frac{\text{transl. } (1, 0)}{x}$  k(x) = −8(x − 1)<sup>3</sup> met punt van symm. (1, 0). (−6, –12)

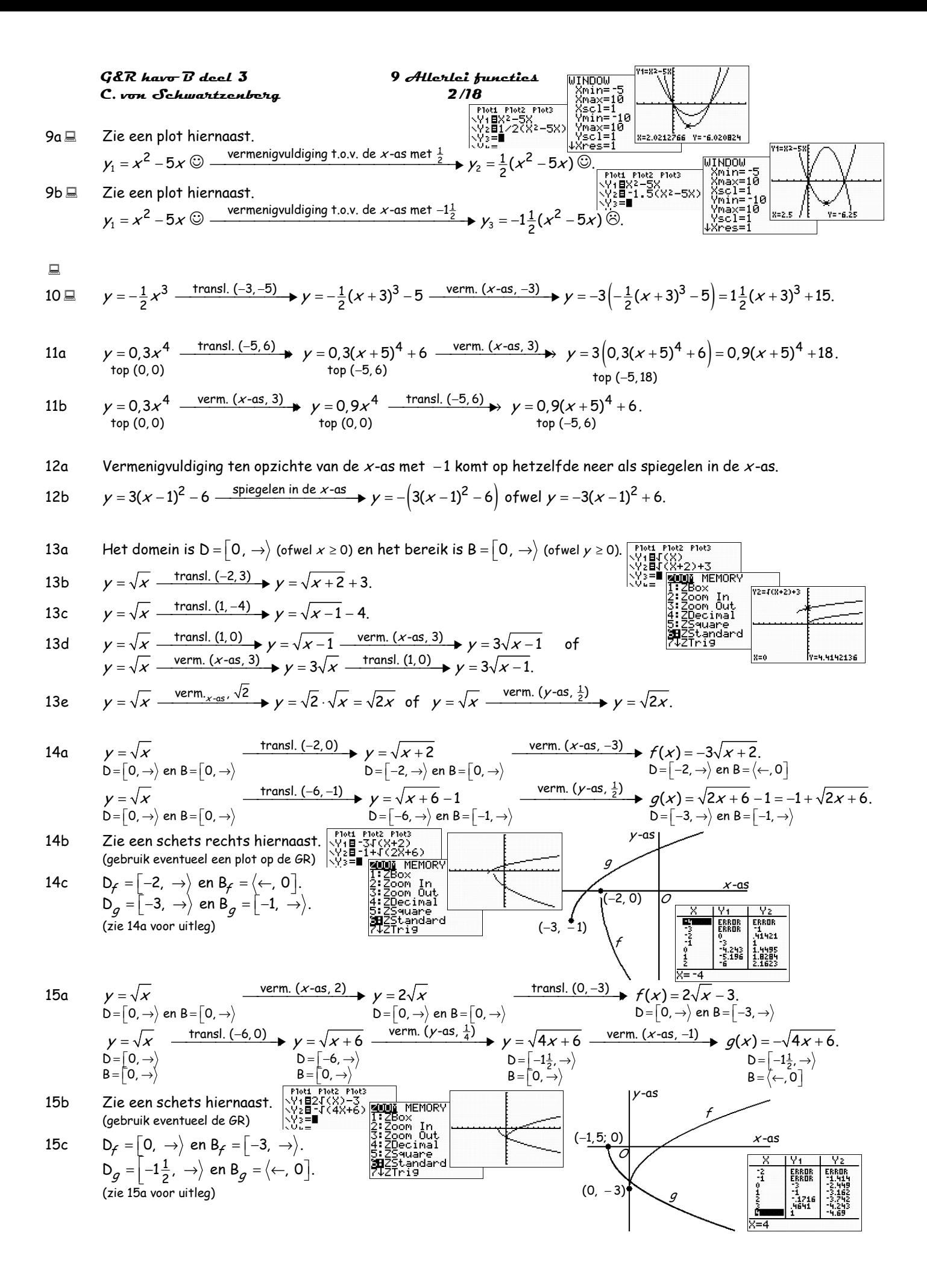

GER Answer: **Gamma** 3  
\n**16 a** 
$$
y = \sqrt{x}
$$
  $\frac{\text{tanh}(x-5)}{\text{log}x}$   
\n**16 a**  $y = \sqrt{x}$   $\frac{\text{tanh}(x-5)}{\text{log}x}$   
\n $y = \sqrt{x}$   $\frac{\text{tanh}(x-5)}{\text{log}x}$   
\n $y = \sqrt{x}$   $\frac{\text{tanh}(x-5)}{\text{log}x}$   
\n $y = \sqrt{x}$   $\frac{\text{tanh}(x-5)}{\text{log}x}$   
\n $y = \sqrt{x}$   $\frac{\text{tanh}(x-5)}{\text{log}x}$   
\n $y = \sqrt{x}$   $\frac{\text{tanh}(x-5)}{\text{log}x}$   
\n $y = \sqrt{x}$   $\frac{\text{tanh}(x-5)}{\text{log}x}$   
\n $y = \sqrt{x}$   $\frac{\text{tanh}(x-5)}{\text{log}x}$   
\n $y = \sqrt{x}$   $\frac{\text{tanh}(x-5)}{\text{log}x}$   
\n $y = \sqrt{x}$   $\frac{\text{tanh}(x-5)}{\text{log}x}$   
\n $y = \sqrt{x}$   $\frac{\text{tanh}(x-5)}{\text{log}x}$   
\n $y = \sqrt{x}$   $\frac{\text{tanh}(x-5)}{\text{log}x}$   
\n $y = \sqrt{x}$   $\frac{\text{tanh}(x-5)}{\text{log}x}$   
\n $y = \sqrt{x}$   $\frac{\text{tanh}(x-5)}{\text{log}x}$   
\n $y = \sqrt{x}$   $\frac{\text{tanh}(x-5)}{\text{log}x}$   
\n $y = \sqrt{x}$   $\frac{\text{tanh}(x-5)}{\text{log}x}$   
\n $y = \sqrt{x}$   $\frac{\text{tanh}(x-5)}{\text{log}x}$   
\n $y = \sqrt{x}$   $\frac{\text{tanh}(x-5)}{\text{log}x}$   
\n $y = \sqrt{x}$   $\frac{\text{tanh}(x-5)}{\text{log}x}$   
\n $y = \sqrt{x}$  

 $G\&R$  have  $\overline{B}$  deel  $\overline{3}$  9 Allerlei functies  $C.$  von Schwartzenberg  $4/18$ 

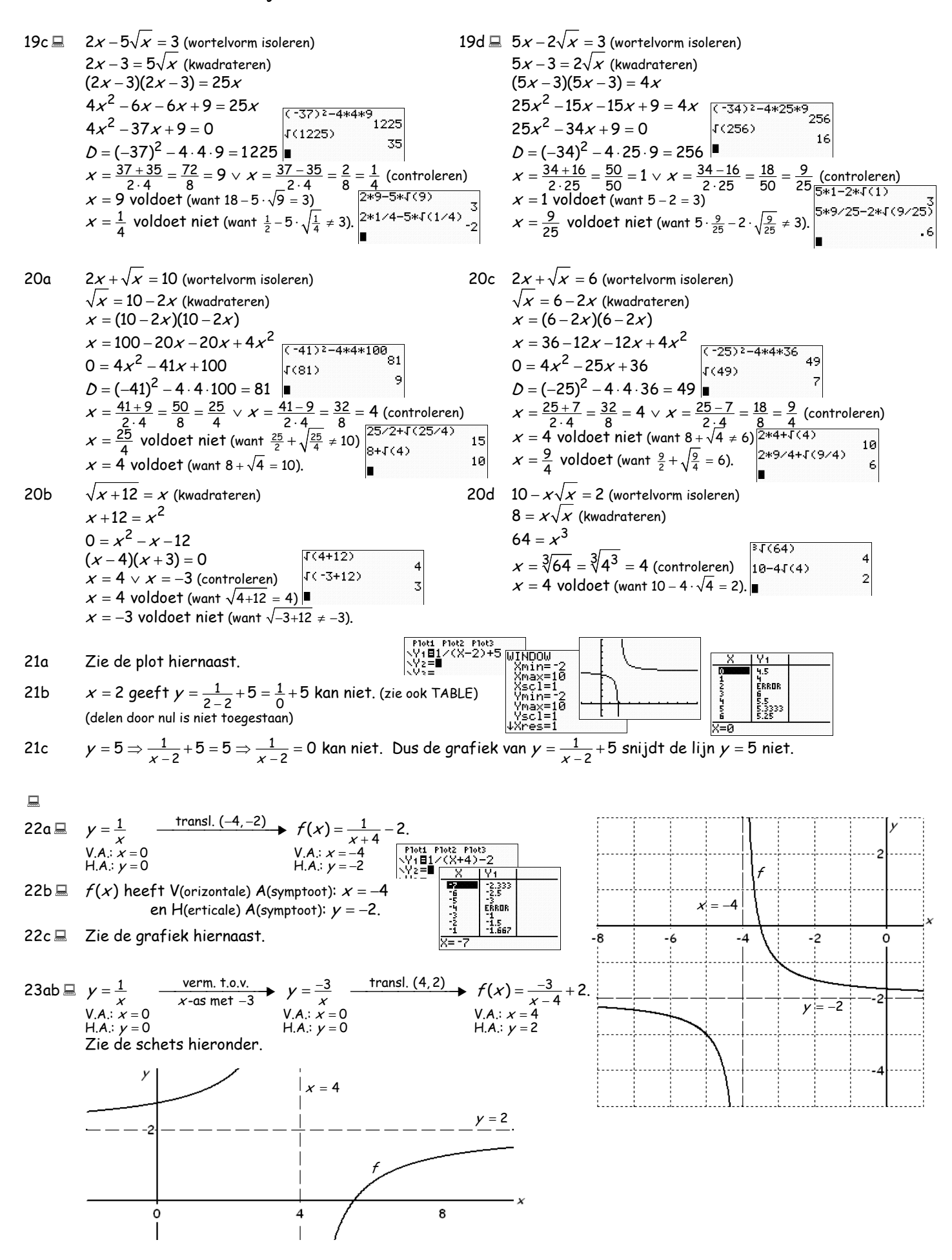

 $G\&R$  have  $\overline{B}$  deel  $\overline{3}$  9 Allerlei functies C. von Schwartzenberg 5/18

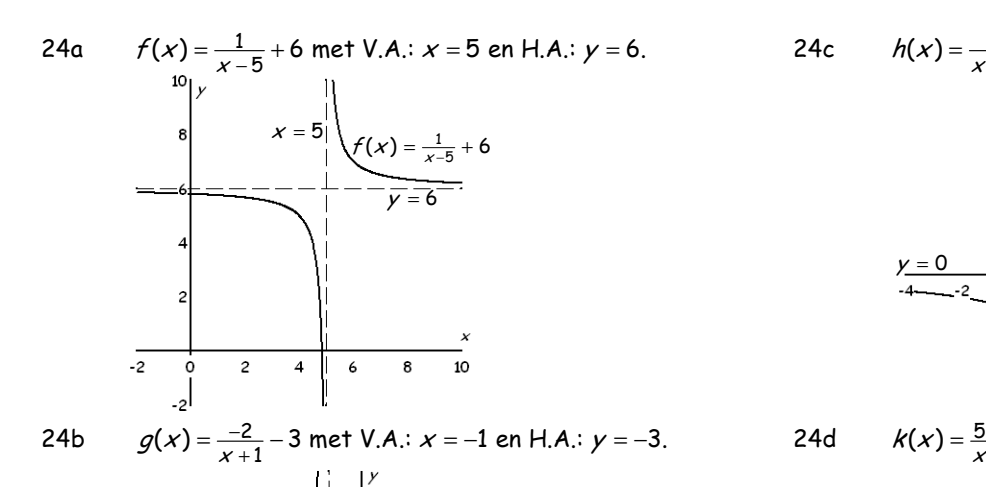

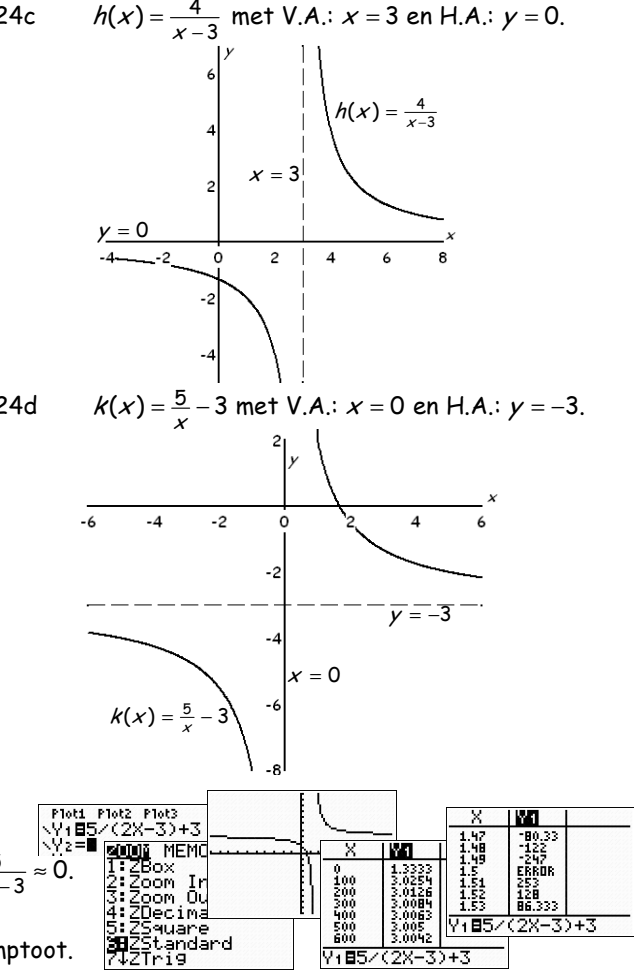

25a Zie een plot hiernaast.

 $g(x) = \frac{-2}{x+1} - 3$ 1

 $x = -1$ 

25b  $\frac{5}{1}$  $\frac{5}{1}$ Voor grote waarden van x wordt 2x - 3 heel groot, dus  $\frac{5}{2x-3}$  ≈ 0. Dus voor grote x wordt  $f(x) = \frac{3}{2x-3} + 3 \approx 0 + 3 = 3$ . De grafiek van  $f(x)$  heeft de lijn  $y$  = 3 als horizontale asymptoot.

 $y = -3$ 

25c Voor  $x = 1\frac{1}{2}$  wordt de noemer 2x - 3 gelijk aan nul. 2<br>1 heel klein beetje kleiner dan 1  $\frac{1}{2}$  wordt  $f(x) = \frac{5}{2x-3} + 3$  heel klein (heel groot negatief)<br>1 heel klein beetje arater dan 1  $\frac{1}{2}$  wordt  $f(x) = \frac{5}{2x-3} + 3$  heel aroot (positief) 2 Voor x een heel klein beetje kleiner dan 1 $\frac{1}{2}$  wordt  $f(x) = \frac{1}{2(x-2)} + 3$  heel klein (heel groot negatief). Voor x een heel klein beetje groter dan 1 $\frac{1}{2}$  wordt  $f(x)$  $x$  een heel klein beetje kleiner dan 1 $\frac{1}{2}$  wordt  $f(x) = \frac{5}{2x-3} +$ x een heel klein beetje groter dan 1 $\frac{1}{2}$  wordt  $f(x) = \frac{5}{2x-3} + 3$  heel groot (positief).  $\frac{5}{6-3}$ +3 heeft de lijn  $x$  =1 $\frac{1}{2}$ De grafiek van  $f(x) = \frac{5}{2x-3} + 3$  heeft de lijn  $x = 1\frac{1}{2}$  als verticale asymptoot.

- 26a  $\frac{3x}{4-x}$  + 2 heeft als verticale asymptoot: (noemer 4 – x = 0  $\Rightarrow$  –x = –4  $\Rightarrow$ )<br>n x is f(x) –  $\frac{3x}{4-x}$  + 2  $\approx$   $\frac{3x}{4}$  + 2 – –3 + 2 – –1  $\Rightarrow$  de liin v – –1 is horizo 4 De grafiek van  $f(x) = \frac{3x}{4} + 2$  heeft als verticale asymptoot: (noemer 4 – x = 0  $\Rightarrow$  –x = -4  $\Rightarrow$ ) x = 4. Voor grote waarden van x is  $f(x) = \frac{3x}{4} + 2 \approx \frac{3x}{4} + 2 = -3 + 2 = -1 \Rightarrow$  de lijn  $y = -1$  is horizontale asymptoot.  $\frac{dx}{-x}$  + 2 heeft als verticale asymptoot: (noemer 4 – x = 0  $\Rightarrow$  –x = –4  $\Rightarrow$  $-x$   $=\frac{3X}{4}+2$  heeft als verticale asymptoot: (noemer 4 – x = 0  $\Rightarrow$  –x = –4  $\Rightarrow$ ) x =  $=\frac{3x}{4}+2 \approx \frac{3x}{4}+2=-3+2=-1 \Rightarrow$  de lijn y = - $\frac{x}{-x}$  + 2 heeft als verticale asymptoot: (noemer 4 – x = 0  $\Rightarrow$  –x<br>x is f(x) =  $\frac{3x}{-x}$  + 2  $\approx$   $\frac{3x}{-x}$  + 2 = –3 + 2 = –1  $\Rightarrow$  de liin v = –1 i  $x$   $-x$  $f(x) = \frac{3x}{4} + 2$  heeft als verticale asymptoot: (noemer 4 – x = 0  $\Rightarrow$  –x = –4  $\Rightarrow$ ) x x is  $f(x) = \frac{3x}{4} + 2 \approx \frac{3x}{4} + 2 = -3 + 2 = -1 \Rightarrow$  de lijn y
- 26b De grafiek van  $g(x) = \frac{2x-3}{5+2x}$  heeft als verticale asymptoot: (noemer 5 + 2x = 0 ⇒ 2x = −5 ⇒) x = −2 $\frac{1}{2}$ .  $\frac{2x-3}{5+2x}\approx\frac{2}{2}$ Voor grote waarden van x is  $g(x) = \frac{2x-3}{5+2x} \approx \frac{2x}{2x} = 1 \Rightarrow$  de lijn  $y = 1$  is horizontale asymptoot van de grafiek v  $=\frac{2x-3}{5+2x}\approx\frac{2x}{2x}=1 \Rightarrow$  de lijn  $y=$ x is  $g(x) = \frac{2x-3}{5+2x} \approx \frac{2x}{2x} = 1 \Rightarrow$  de lijn  $y = 1$  is horizontale asymptoot van de grafiek van  $g$ .

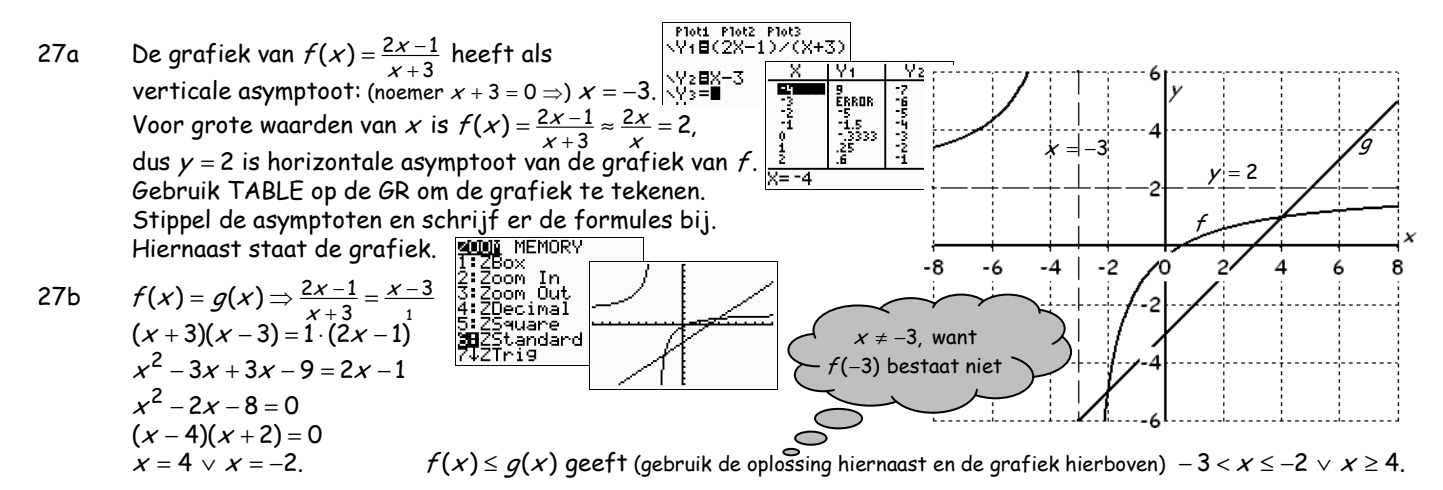

 $G\&R$  have  $B$  deel  $3$  9 Allerlei functies C. von Schwartzenberg 6/18

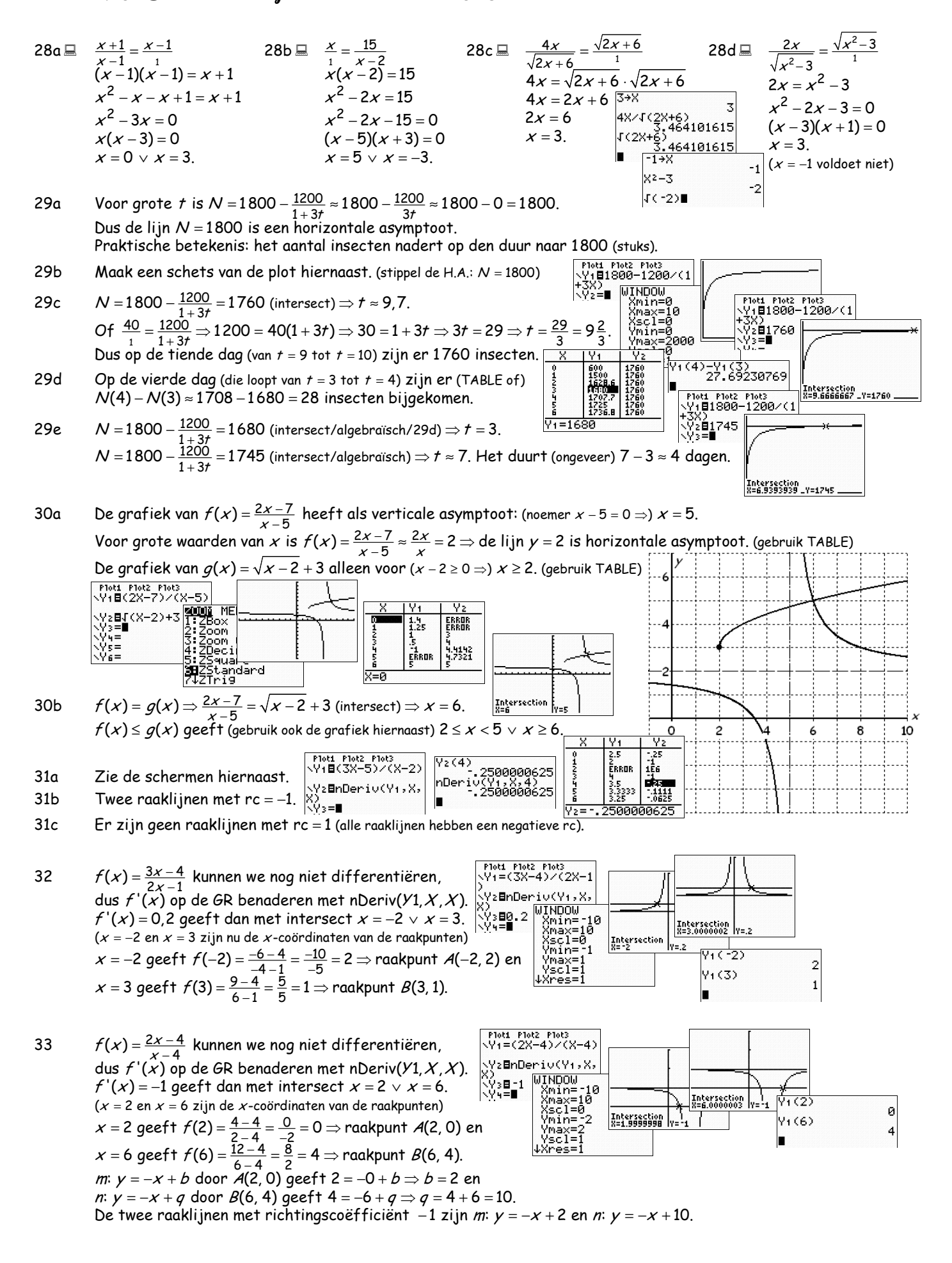

 $G\&R$  have  $\overline{B}$  deel  $\overline{3}$  9 Allerlei functies C. von Schwartzenberg 7/18

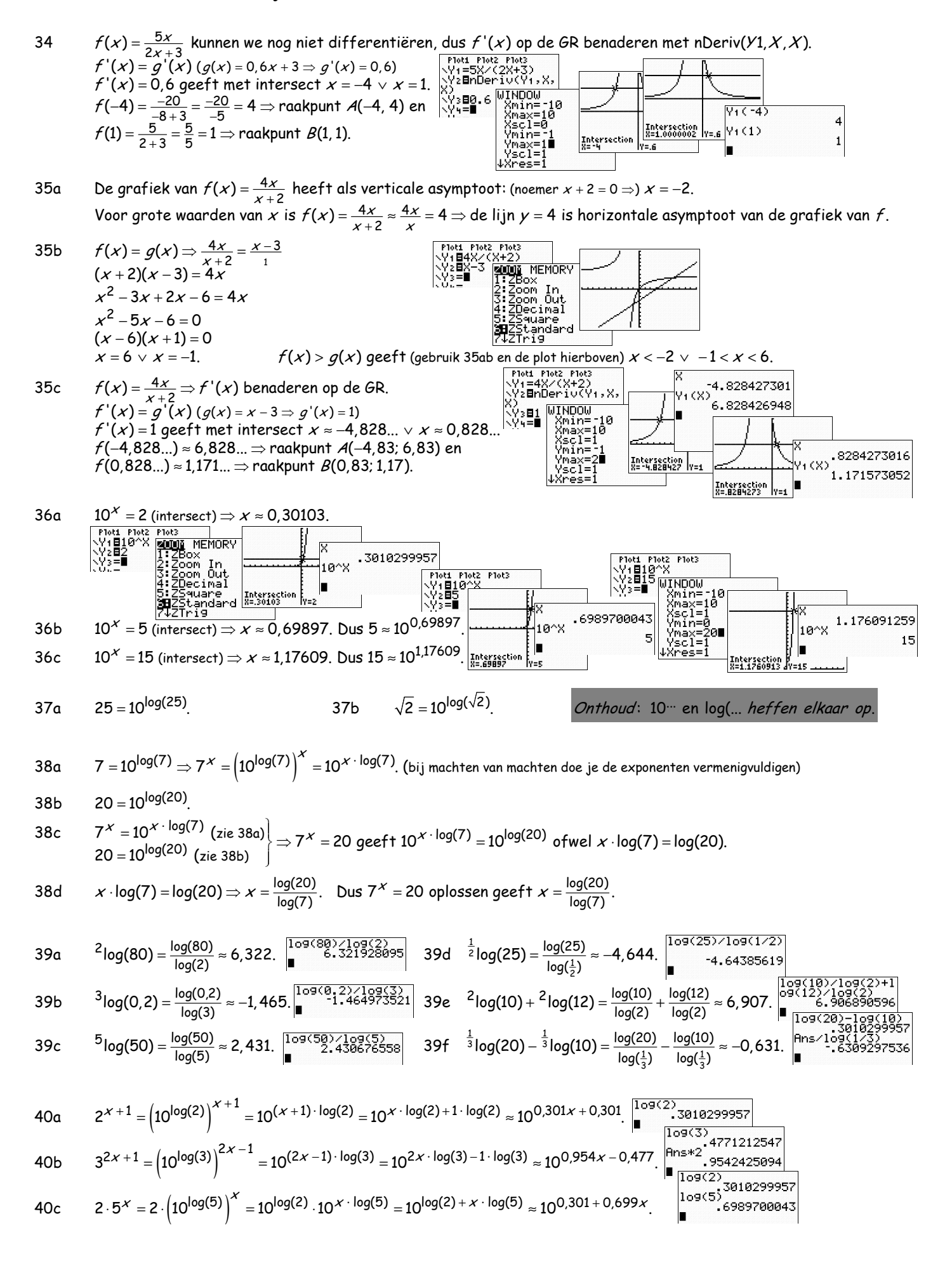

 $G\&R$  have  $\overline{B}$  deel  $\overline{3}$  9 Allerlei functies C. von Schwartzenberg 6/18

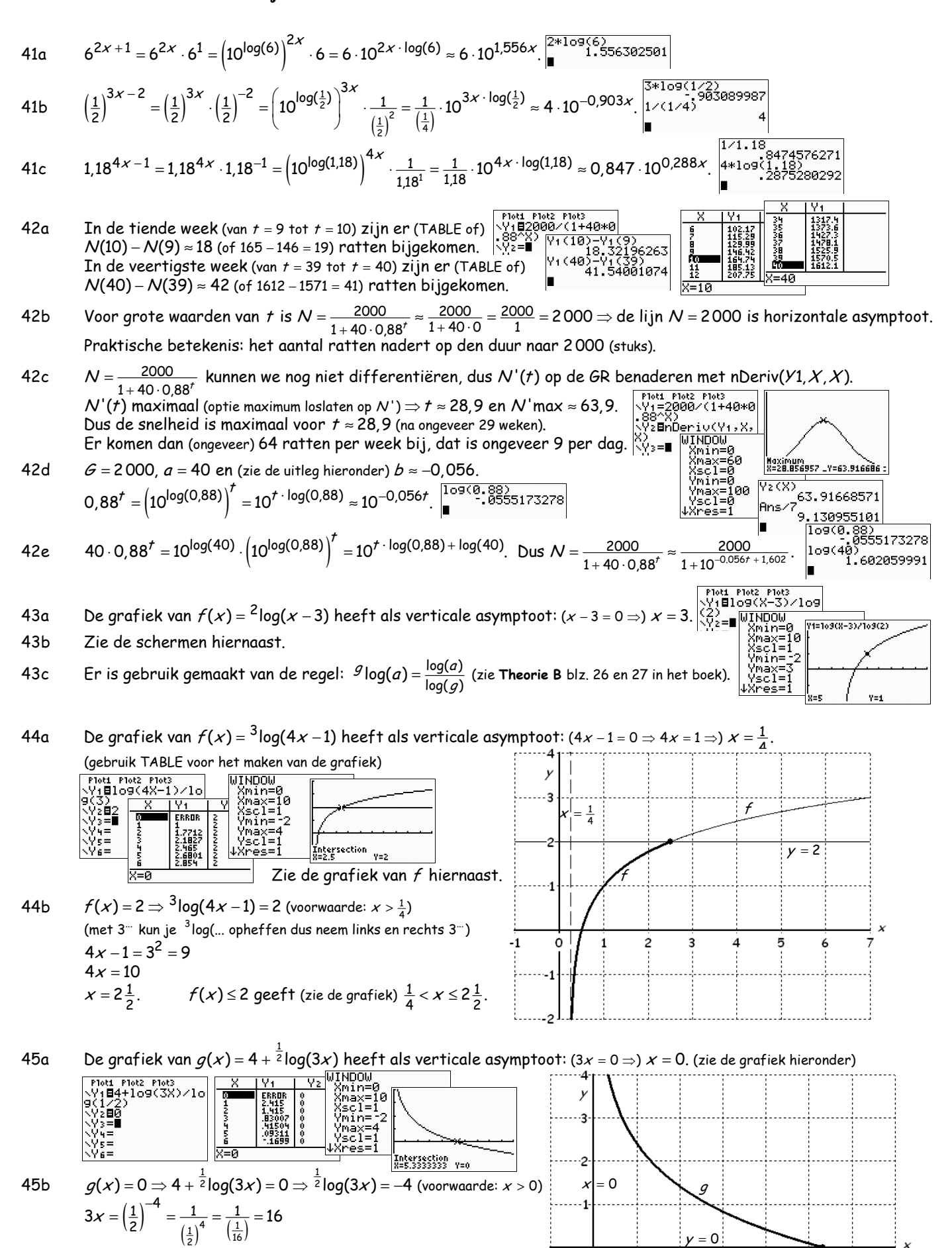

 $\mathbf{1}$ 

 $-1$ 

 $\overline{c}$ 

3

4

5

 $x = \frac{16}{3} = 5\frac{1}{3}$ .  $g(x) \ge 0$  geeft (zie de grafiek)  $0 < x \le 5\frac{1}{3}$ .

C. von Schwartzenberg 9/18

 $2.54x$ 

1.093109404

45c 
$$
x = 2.5
$$
 geeft  $g(x) = g(2.5) = 4 + \frac{1}{2} \log(3 \cdot 2.5) \approx 1.09$ .  
\n $x \ge 2.5$  geeft (zie een plot of de grafiek)  $g(x) \le 1.09$ .  
\n1.093109404

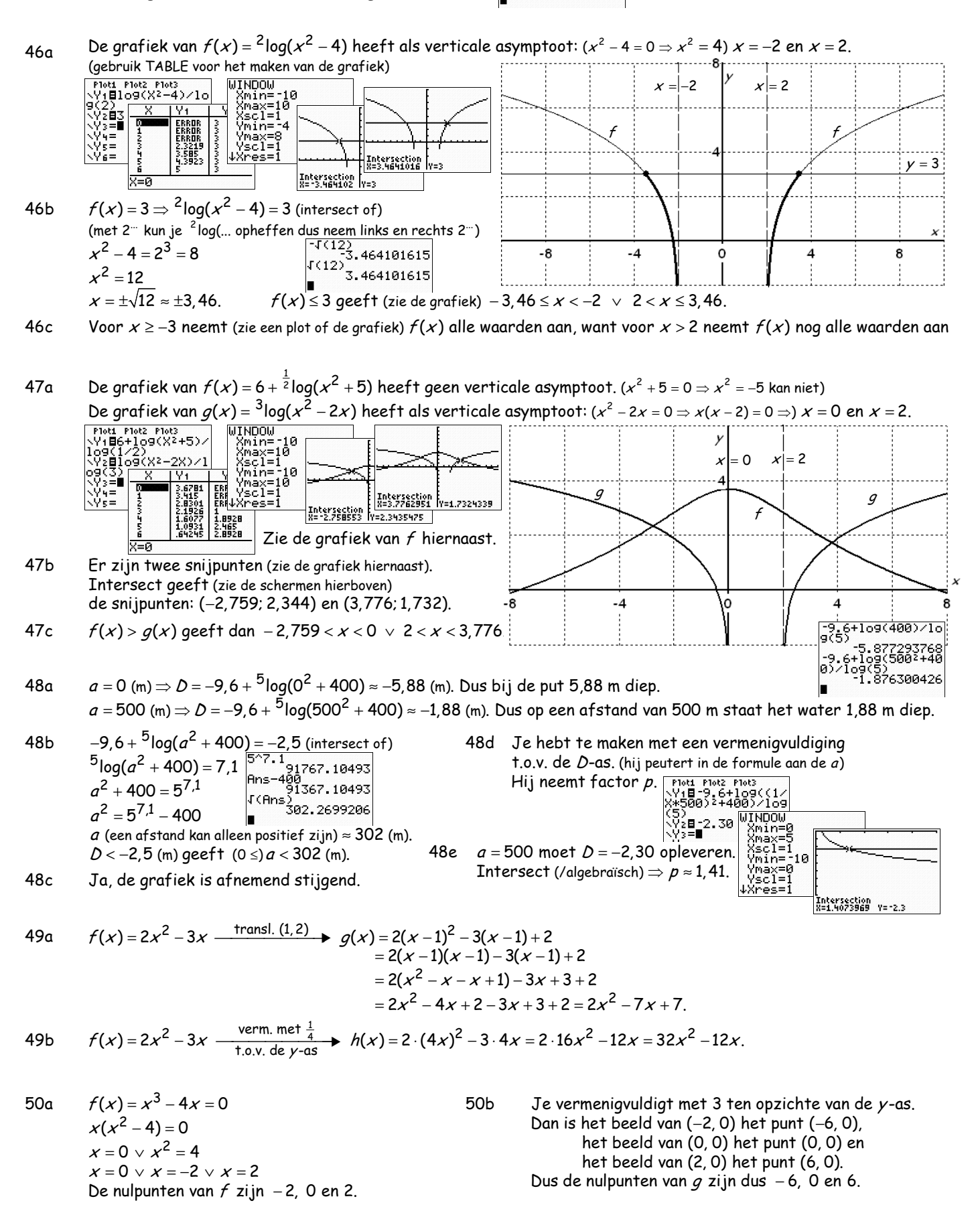

 $G\&R$  have  $\overline{B}$  deel  $\overline{3}$  9 Allerlei functies

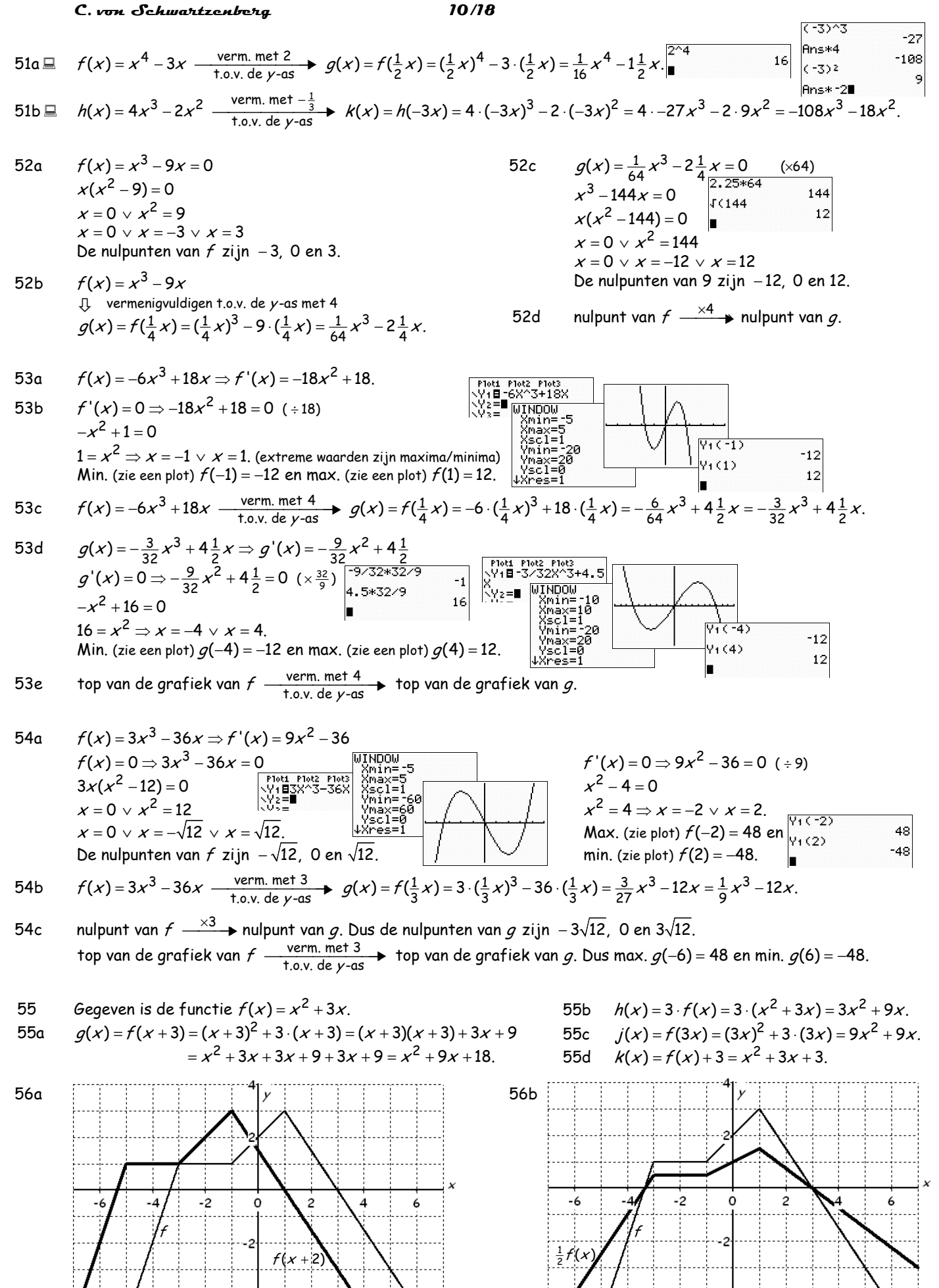

 $G\&R$  have  $\overline{B}$  deel  $\overline{3}$  9 Allerlei functies C. von Schwartzenberg 11/18

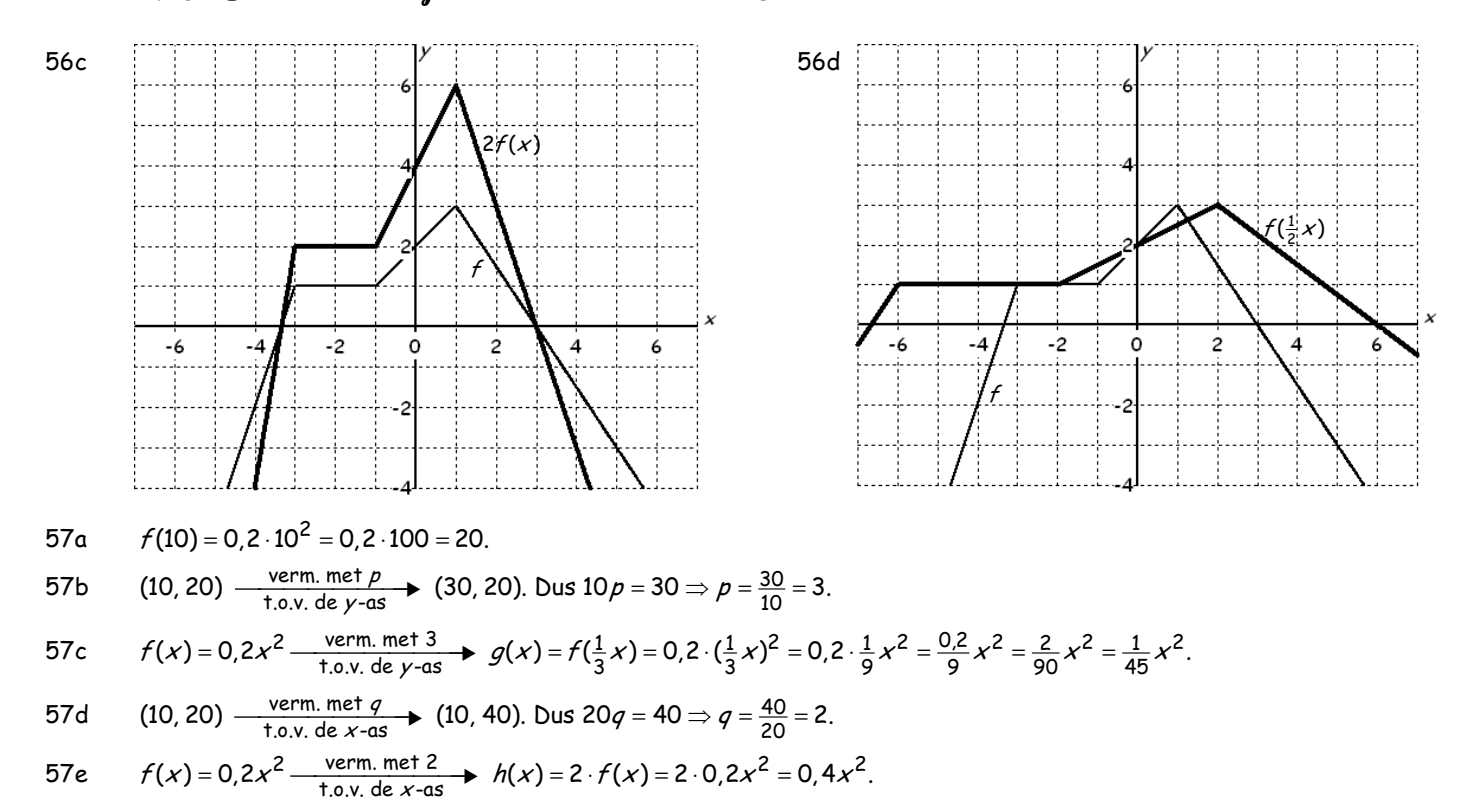

58a 
$$
(b, 1+2^b)
$$
  $\xrightarrow{term. met p}$   $(b, p(1+2^b)) = (2, 15)$ . Dus  $b = 2$  en  $p \cdot (1+2^2) = 15 \Rightarrow 5p = 15 \Rightarrow p = \frac{15}{5} = 3$ .

58bc 
$$
g(x) = 3 \cdot f(x) = 3 \cdot (1 + 2^x) = 3 + 3 \cdot 2^x
$$
. De lijn  $y = 3$  is de horizontale asymptoot van de grafiek van g.

58d 
$$
(d, 1+2^d)
$$
  $\xrightarrow{\text{vern. met } q}$   $(qd, 1+2^d) = (-1, 17)$ .  $\text{Dus } 1 + 2^d = 17 = 1 + 2^4 \Rightarrow d = 4 \text{ en } q \cdot 4 = -1 \Rightarrow q = -\frac{1}{4}$ .  
\n58e  $h(x) = f(\frac{1}{q} \cdot x) = f(-4x) = 1 + 2^{-4x} = 1 + (2^{-4})^x = 1 + (\frac{1}{2^4})^x = 1 + (\frac{1}{16})^x$ .

$$
59a \qquad (t, -2 + {^{3}}log(t-1)) \xrightarrow{ \text{ term. met } a } (at, -2 + {^{3}}log(t-1)) = (-10, -2).
$$
\n
$$
Dus - 2 + {^{3}}log(t-1) = -2 \Rightarrow {^{3}}log(t-1) = 0 \Rightarrow t-1 = 3^{0} = 1 \Rightarrow t = 2 \text{ en } a \cdot 2 = -10 \Rightarrow a = \frac{-10}{2} = -5.
$$

59b 
$$
g(x) = f(\frac{1}{a} \cdot x) = f(-\frac{1}{5}x) = -2 + {^{3}}\log(-\frac{1}{5}x - 1).
$$

59c De grafiek van 
$$
g(x) = -2 + \frac{3}{5}g(-\frac{1}{5}x - 1)
$$
 heeft als verticale asymptoot:  $(-\frac{1}{5}x - 1 = 0 \Rightarrow -\frac{1}{5}x = 1 \Rightarrow x = -5$ .

60a 
$$
t = 10
$$
 geeft  $B = 1000 \cdot 1,05^{10} \approx 1628,89$  (€) en  $t = 20$  geeft  $B = 1000 \cdot 1,05^{20} \approx 2653,30$  (€).  
\n $T = 1$  (keer tien jaar), dus  $t = 10$ .

60c  $t = 10$  (resp.  $t = 20$ ) moet hetzelfde geven als  $T = 1$  (resp.  $T = 2$ )  $\Rightarrow t = 10T$ . Dit geeft de formule  $B$  = 1 000  $\cdot$  1,05 $^{107}$  (met  $\tau$  de tijd in tientallen jaren na 1-1-2000, dus 107 het aantal jaren na 1-1-2000).

61a  $N = 500 \cdot 1,075^{7}$ <sup>W</sup> = 500  $\cdot \left( 1,075^{7} \right) ^{W}$  = 500  $\cdot 1,659$ <sup>W</sup>.  $\mathcal{N}$  = 500  $\cdot$  1,075 $^{7w}$  (met  $w$  de tijd in weken, zodat  $7w$  de tijd weer in dagen geeft).

61b 
$$
N = 500 \cdot 1.075^{\frac{U}{24}}
$$
 (met *u* de tijd in uren, zodat  $\frac{U}{24}$  weer de tijd in dagen geeft).  
\n $N = 500 \cdot 1.075^{\frac{U}{24}} = 500 \cdot \left(1.075^{\frac{1}{24}}\right)^{U} \approx 500 \cdot 1.003^{U}$ .  
\n62a Rii de 000eifactor 1.075 hour the 1.003<sup>U</sup>.  
\n $\left[\begin{array}{c}1.075 \times 1.24\\1.003 \times 1.003^{U}\end{array}\right]$   
\n $\left[\begin{array}{c}1.075 \times 1.003\\1.075 \times 1.003^{U}\end{array}\right]$   
\n $\left[\begin{array}{c}1.075 \times 1.003\\1.075 \times 1.003^{U}\end{array}\right]$ 

- 62a Bij de groeifactor 1,075 hoort het groeipercentage 7,5%.
- 62b De groeifactor per week is 1,659 (zie 61a), dus het groeipercentage per week is 65,9%. De groeifactor per uur is 1,003 (zie 61b), dus het groeipercentage per uur is 0,3%.

 $1.659*100-100$ 5.9 1.003\*100-100 - 3

 $G\&R$  have  $B$  deel  $3$  9 Allerlei functies<br>C. von Schwartzenberg (2/18) C. von Schwartzenberg

63a 
$$
N(t) = 480t^2 - 40t^3 \Rightarrow N'(t) = 960t - 120t^2
$$
.  
\n $N'(t) = 0 \Rightarrow 960t - 120t^2 = 0$   
\n $N'(t) = 0 \Rightarrow 960t - 120t^2 = 0$   
\n $120t(8 - t) = 0$   
\n $t = 0 \lor t = 8$ .  
\n $t = 0 \lor t = 8$ .  
\n $N(k) = 480 \cdot \left(\frac{k}{4}\right)^2 - 40 \cdot \left(\frac{k}{4}\right)^3 = 480 \cdot \frac{k^2}{4^2} - \frac{5}{8}k^3$ .  
\n $5 \times 8$   
\n $630 \times 15 \times 8k = 125$   
\n $631 \times (k) = 30k^2 - \frac{5}{8}k^3 \Rightarrow N'(k) = 60k - \frac{15}{8}k^2$ .  
\n $632 \times 15 \times 8k = 17$   
\n $633 \times 15 \times 15 = 120$   
\n $634 \times 64 \times 15 \times 8$   
\n $635 \times 15 \times 8k = 125$   
\n $636 \times 15 \times 8k = 125$   
\n $637 \times 15 \times 8k = 125$   
\n $638 \times 15 \times 8k = 125$   
\n $639 \times 15 \times 8k = 125$   
\n $630 \times 15 \times 8k = 125$   
\n $631 \times 15 \times 8k = 125$   
\n $632 \times 15 \times 8k = 125$   
\n $633 \times 125$   
\n $634 \times 15 \times 8k = 125$   
\n $635 \times 15 \times 8k = 125$   
\n $636 \times 15 \times 8k = 125$   
\n $637 \times 15 \times 8k = 125$ 

64 Je hebt te maken met een vermenigvuldiging t.o.v. de y-as met 4. (het aantal kwartieren is het aantal uren keer 4)

65 Kruiselings vermenigvuldigen levert zowel bij formule  $\frac{y}{1}=\frac{2}{x}$  als ook bij de formule  $\frac{x}{1}=\frac{2}{y}$  de vorm  $xy=2$  op.

66a 
$$
\Box
$$
  $\frac{A}{1} = \frac{B}{B+2}$   
\n $A(B+2) = B$   
\n $AB - B = -2A$   
\n $B = -\frac{2A}{A-1}$   
\n $\frac{B}{2} = \frac{C-5}{Q}$   
\n66b  $\Box$   $\frac{P}{1} = \frac{Q-5}{Q}$   
\n $PQ = 1(Q-5)$   
\n $PQ = Q-5$   
\n $PQ - Q = -5$   
\n $Q(P-1) = -5$   
\n $Q = \frac{-5}{P-1}$   
\n $PQ - Q = -5$   
\n $PQ - Q = -5$   
\n $PP - R = F - 2$   
\n $PF - R = F - 2$   
\n $PF - R = -2$   
\n $PF - R = -2$   
\n $F = \frac{R-2}{R-1}$   
\n $F = \frac{R-2}{R-1}$ 

67a 
$$
p = 0, 6 \Rightarrow K = \frac{4200 - 5 \cdot 0.6}{1 - 0.6} = 10\,492.5.
$$
  
\n67b  $p = 0.95 \Rightarrow K = \frac{4200 - 5 \cdot 0.95}{1 - 0.95} = 83\,905.$   
\n67c  $p = 1 \Rightarrow K = \frac{4200 - 5 \cdot 0.95}{1 - 0.95} = 83\,905.$   
\n67d  $\frac{K}{1} = \frac{4200 - 5p}{1 - p}$   
\n67d  $\frac{K}{1} = \frac{4200 - 5p}{1 - p}$   
\n67d  $\frac{K}{1} = \frac{4200 - 5p}{1 - p}$   
\n67d  $\frac{K}{1} = \frac{4200 - 5p}{1 - p}$   
\n67d  $\frac{K}{1} = \frac{4200 - 5p}{1 - p}$   
\n67d  $\frac{K}{1} = \frac{4200 - 5p}{1 - p}$   
\n67d  $\frac{K}{1} = \frac{4200 - 5p}{1 - p}$   
\n67d  $\frac{K}{1} = \frac{4200 - 5p}{1 - p}$   
\n67d  $\frac{K}{1} = \frac{4200 - 5p}{1 - p}$ 

<sup>⋅</sup> <sup>p</sup> <sup>K</sup> <sup>=</sup> <sup>⇒</sup> = = 4200 5 1 4195 (delen door nul is niet geoorloofd) 1 1 0 1 kan niet . <sup>−</sup> 67c (5 ) 4200 − = − p K K − 4200 − K 5 28000 28000 0,85. Dus 85% wordt bereikt. <sup>−</sup> − <sup>K</sup> <sup>p</sup> = ⇒ = ≈ 4200 28000 = . 67e p 5 − K 

68a 
$$
\frac{1}{a} = 2 + \frac{1}{b} = \frac{2b}{b} + \frac{1}{b} = \frac{2b+1}{b}
$$
  
\n68b  $\frac{1}{a} = \frac{2b+1}{b}$  (keer beide breuken om)  
\n $\frac{a}{1} = \frac{2b}{2b+1}$   
\n $a = \frac{b}{2b+1}$   
\n $a = \frac{b}{2b+1}$   
\n $\frac{b}{1} = \frac{a}{1-2a}$   
\n $b = \frac{a}{1-2a}$   
\n $b = \frac{a}{1-2a}$ 

69a 
$$
\frac{1}{p} = 5 - \frac{2}{q} = \frac{5q}{q} - \frac{2}{q} = \frac{5q-2}{q}
$$
 (keer beide breuken om) 69b  
\n $\frac{p}{1} = \frac{q}{5q-2}$   
\n $p = \frac{q}{5q-2}$ .

$$
\frac{a}{b} = \frac{a}{a} - \frac{b}{a} - \frac{c}{a} - \frac{c}{a}
$$
 (kier because the term of the equation)

$$
\frac{1}{m} = \frac{1}{2} - \frac{3}{n}
$$
\n
$$
\frac{3}{n} = \frac{1}{2} - \frac{1}{m} = \frac{m}{2m} - \frac{2}{2m} = \frac{m-2}{2m}
$$
 (keer beide breuken om)  
\n
$$
\frac{n}{3} = \frac{2m}{m-2}
$$
 (links en rechts keer 3)  
\n
$$
n = \frac{6m}{m-2}.
$$

70a 
$$
\frac{F}{1} = \frac{1}{K} + \frac{1}{2K} = \frac{2}{2K} + \frac{1}{2K} = \frac{3}{2K}
$$
 (keer beide breuken om)  
\n $\frac{1}{F} = \frac{2K}{3}$   
\n $2FK = 3$   
\n $K = \frac{3}{2F}$ .  
\n70b  $\frac{N}{1} = \frac{2R+2}{5R+2}$   
\n $N(5R+2) = 2R + 2$   
\n $5NR + 2N = 2R + 2$   
\n $5NR - 2R = 2 - 2N$   
\n $R(5N - 2) = 2 - 2N$   
\n $\frac{1}{T} = \frac{10S - 2}{5}$   
\n $\frac{1}{T} = \frac{10S - 2}{5}$  (keer beide breuken om)  
\n $R(5N - 2) = 2 - 2N$   
\n $\frac{1}{T} = \frac{5}{10S - 2}$ .

<u>2 – 2</u><br>5N -

N

 $=\frac{2-2N}{5N}$ 

R

 $5N - 2$ 

 $\frac{-2N}{\sqrt{2}}$ .

−

70d

\n
$$
\frac{6}{8} = \frac{5}{8} - \frac{2}{A}
$$
\n
$$
\frac{2}{A} = \frac{5}{8} - \frac{6}{B}
$$
\n
$$
\frac{2}{A} = \frac{5B}{8B} - \frac{48}{8B}
$$
\n
$$
\frac{2}{A} = \frac{5B - 48}{8B}
$$
\n(keer beide breuken om)

\n
$$
\frac{A}{2} = \frac{8B}{5B - 48}
$$
\n(keer 2)

\n
$$
A = \frac{16B}{5B - 48}
$$

 $G\&R$  have  $\overline{B}$  deel  $\overline{3}$  9 Allerlei functies C. von Schwartzenberg 13/18

71a  $3 \Rightarrow \frac{1}{3} = \frac{1}{b} + \frac{1}{v} \Rightarrow \frac{1}{b} = \frac{1}{3} - \frac{1}{v} = \frac{v}{3v} - \frac{3}{3v} = \frac{v-3}{3v}$  (keer beide breuken om)  $\Rightarrow b = \frac{3v}{v-3}$ .  $=3 \Rightarrow \frac{1}{3}=\frac{1}{b}+\frac{1}{v} \Rightarrow \frac{1}{b}=\frac{1}{3}-\frac{1}{v}=\frac{v}{3v}-\frac{3}{3v}=\frac{v-3}{3v}$  (keer beide breuken om)  $\Rightarrow$   $b=\frac{3v}{v-3v}$  $f = 3 \Rightarrow \frac{1}{3} = \frac{1}{b} + \frac{1}{v} \Rightarrow \frac{1}{b} = \frac{1}{3} - \frac{1}{v} = \frac{v}{3v} - \frac{3}{3v} = \frac{v-3}{3v}$  (keer beide breuken om)  $\Rightarrow b = \frac{v}{v}$ 

71b De grafiek van  $b = \frac{3v}{v-3}$  heeft als verticale asymptoot: (noemer  $v - 3 = 0 \Rightarrow v = 3$ .  $\frac{3v}{-3} \approx \frac{3}{v}$ Voor grote waarden van  $v$  is  $b = \frac{3v}{v-3} \approx \frac{3v}{y} = 3 \Rightarrow$  de lij Praktische betekenis: als de voorwerpafstand  $\nu$  = 3 cm, dan is er geen beeld. *v* is  $b = \frac{3v}{v-3} \approx \frac{3v}{v} = 3 \Rightarrow$  de lijn  $b = 3$  is horizontale asymptoot. Praktische betekenis: als de voorwerpafstand  $\nu$  oneindig groot is, dan is de beeldpuntsafstand  $b$  ≈ 3 cm. = ≈ b  $\nu$  oneindia aroot is, dan is de beeldpuntsafstand  $b$  $=\frac{3v}{v-3}$  volgt  $\frac{b}{v} = \frac{3}{v-3}$ <br>r is gegeven:  $\frac{b}{v} = 2$  $\frac{dv}{dx}$  volat  $\frac{b}{x}$ 

71d

- 71c  $\frac{3\nu}{\nu-3}$  geeft  $\nu=\frac{3}{\nu-3}$  $v = 0 \lor v = 6$ . ( $v = 0$  voldoet niet omdat  $\frac{1}{v}$  niet bestaat voor  $v = 0$ )  $=$   $\nu$  én  $b = \frac{3\nu}{\nu - 3}$  geeft  $\nu = \frac{3\nu}{\nu - 3}$  $v^2 - 3v = 3v$  $v^2 - 6v = 0$ Dus voor  $v = 6$  is  $b = v (= 6)$ .  $v(v-3)=3v$  $v(v-6)=0$  $b = v$  én  $b = \frac{3v}{v-3}$  geeft  $v = \frac{v}{v}$
- 72a log(2x+1) = y (neem links en rechts 10")  $2x + 1 = 10^y$  (10" en log(... heffen elkaar op).

 $72b$   $2x+1=10^{y}$  (links en rechts  $-1$ )  $2x = 10^y - 1$  (links en rechts delen door 2)  $\Rightarrow x = \frac{1}{2} \cdot 10^y - \frac{1}{2}$ .

 $\frac{3}{1}$ 3

 $\Rightarrow \frac{3}{\nu - 3} =$ 

v –<br>2(v v v

1 Dus voor  $v = 4\frac{1}{2}$  geldt  $\frac{b}{v} = 2$ .

1  $v = 4\frac{1}{2}$ .

2  $2(\nu - 3) = 3$  $2v - 6 = 3$  $2v = 9$ 

− 3) =  $-6=$ =

4 4

Uit  $b = \frac{3v}{v-3}$  volgt  $\frac{b}{v} = \frac{3}{v-3}$ Verder is gegeven:  $\frac{D}{U}$  = 2

b

 $v-3$   $v$   $v$   $v$ 

v

73a Fout omdat  $\frac{1}{2} \cdot 10^{A-3} \neq 5^{A-3}$ . Neem bijv.  $A = 3$  dan is  $\frac{1}{2} \cdot 10^{3-3} = \frac{1}{2} \cdot 10^0 = \frac{1}{2} \cdot 1 = \frac{1}{2}$  en  $5^{3-3} = 5^0 = 1$ . 73b  $\frac{1}{2} \cdot 10^{A-3} = \frac{1}{2} \cdot 10^{A} \cdot 10^{-3} = \frac{1}{2} \cdot 10^{A} \cdot \frac{1}{10^{3}} = \frac{1}{2} \cdot 10^{A} \cdot \frac{1}{100}$  $\frac{1}{2} \cdot 10^{A-3} = \frac{1}{2} \cdot 10^{A} \cdot 10^{-3} = \frac{1}{2} \cdot 10^{A} \cdot \frac{1}{10^{3}} = \frac{1}{2} \cdot 10^{A} \cdot \frac{1}{1000} = 0,0005 \cdot 10^{A}.$ 

74a  $\overline{2}$   $\overline{1}$  $P = -\frac{2}{5} + \frac{1}{5} \cdot 10^{N}$ .  $log(5P + 2) = N$  $5P + 2 = 10^{\mathcal{N}}$  $5P = -2 + 10^{N}$  74b  $N = 10^{\frac{1}{5}F + \frac{8}{5}}$ .  $1$  F  $_{+}$   $8$  $5^{\degree}$  5  $\operatorname{\mathsf{5log}}(\mathcal N)$  –  $8$  $5$ log( $\cal N$ ) =  $\cal F$  +  $8$  $log(N)$  $-8 =$  $=$   $F$  +  $=\frac{1}{F}F +$  $(N)-8 = F$  $N)$  =  $F$  $N) = \frac{1}{5}F$  74c  $4Q + 1 = 10^{0,5D+2}$ 0,5 $D + 2$  $\frac{1}{1}$   $\pm$   $\frac{1}{10}$ 0,50+2  $log(4Q + 1) - 2 = 0,5D$  $log(4Q + 1) = 0,5D + 2$ 4 $\mathcal Q$  =  $-1$  + 10  $10^{0,3D+2}$ . + +  $=-1 +$  $=-\frac{1}{4}+\frac{1}{4}$ . D  $Q = -1 + 10^{0.50 + 2}$ Q

75abc

\n
$$
2\log(B) - 4 = A
$$
\n
$$
\log(B) = A + 4
$$
\n
$$
\log(B) = \frac{1}{2}A + 2
$$
\n
$$
B = 10^{\frac{1}{2}A + 2} = 10^{\frac{1}{2}A} \cdot 10^2 = 10^{\frac{1}{2}A} \cdot 100 = 100 \cdot \left(10^{\frac{1}{2}}\right)^A \approx 100 \cdot 3, 16^A.
$$
\n100 - 3, 16 - 100 = 100

76a  $\frac{1}{2}$  $=10^{\frac{1}{2}R}$   $10^3 = \left(10^{\frac{1}{2}}\right)^8$   $1000 \approx 1000$   $3,16^R$ .  $log(S) = \frac{1}{2}R + 3$  $5 = 10^{\frac{1}{2}R + 3}$  $2log(S)-6=R$  $2$ log $(S)$  =  $R$  + 6  $R_{10}$   $\left(10^{\frac{1}{2}}\right)^R$  1000 1000 316<sup>R</sup> 76b  $\frac{2}{3} + \frac{5}{3}$  $\frac{2}{3}$  . 10 $\frac{5}{3}$ K = 10 $\frac{-2}{3}$  .  $\left( 10^{\frac{5}{3}} \right)$  $log(N) = -\frac{2}{3} + \frac{5}{3}K$ 3 3  $3\log(N) + 2 = 5K$  $3\text{log}(\mathcal{N}) = -2 + 5\mathcal{K}$ 10  $10^{-3} \cdot 10^{3}$  =  $10^{-3} \cdot 10^{3}$  |  $\approx 0.22 \cdot 46.42$ <sup>k</sup>. −÷+  $-\frac{2}{3}$  10<sup>3</sup><sup>K</sup> 10<sup>-1</sup> =  $= 10^{-\frac{2}{3}} \cdot 10^{\frac{5}{3}}$   $\left( 10^{\frac{2}{3}} \right)^{1/3}$   $\approx 0.22$ . K  $K = 10^{-\frac{2}{3}} \left( 10^{\frac{5}{3}} \right)^{k}$  0.33 16.13<sup>K</sup>  $N = 10^{-\frac{2}{3} + \frac{5}{3}}$ K

 $G\&R$  have  $\overline{B}$  deel  $\overline{3}$  9 Allerlei functies

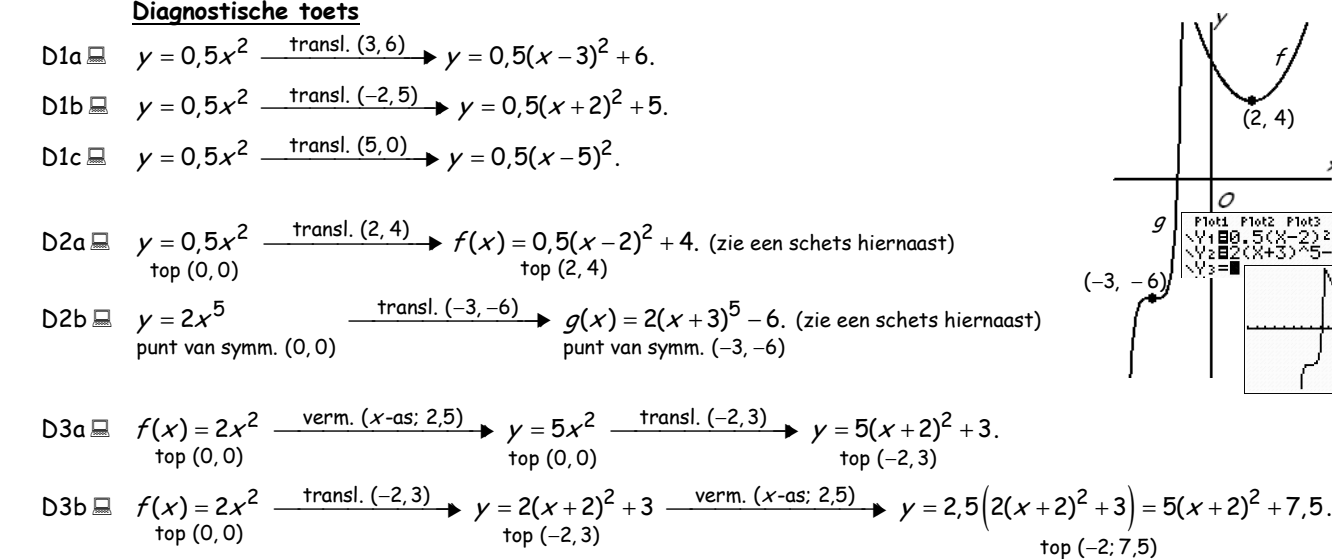

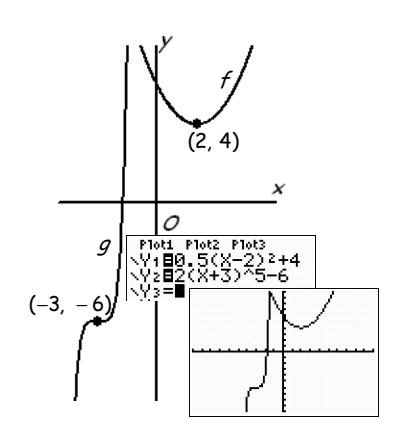

81 9

D4a 
$$
\Box
$$
  $y = \sqrt{x}$   
\n $b = [0, \rightarrow)$  en B = [0, →}  
\n $y = \sqrt{x}$   
\n $y = \sqrt{x}$   
\nD= [0, →) en B = [0, →}  
\n $y = [2, \rightarrow)$   
\n $y = 3 \cdot \sqrt{x}$   
\n $y = 3 \cdot \sqrt{x}$   
\n $y = 3 \cdot \sqrt{x}$   
\n $y = 3 \cdot \sqrt{x}$   
\n $y = 3 \cdot \sqrt{x}$   
\n $y = 3 \cdot \sqrt{x}$   
\n $y = 3 \cdot \sqrt{x}$   
\n $y = 3 \cdot \sqrt{x}$   
\n $y = 3 \cdot \sqrt{x}$   
\n $y = 3 \cdot \sqrt{x}$   
\n $y = 3 \cdot \sqrt{x}$   
\n $y = 3 \cdot \sqrt{x}$   
\n $y = 3 \cdot \sqrt{x}$   
\n $y = 3 \cdot \sqrt{x}$   
\n $y = 3 \cdot \sqrt{x}$   
\n $y = 3 \cdot \sqrt{x}$   
\n $y = 3 \cdot \sqrt{x}$   
\n $y = 3 \cdot \sqrt{x}$   
\n $y = 3 \cdot \sqrt{x}$   
\n $y = 3 \cdot \sqrt{x}$   
\n $y = 3 \cdot \sqrt{x}$   
\n $y = 3 \cdot \sqrt{x}$   
\n $y = 3 \cdot \sqrt{x}$   
\n $y = 3 \cdot \sqrt{x}$   
\n $y = 3 \cdot \sqrt{x}$   
\n $y = 3 \cdot \sqrt{x}$   
\n $y = 3 \cdot \sqrt{x}$   
\n $y = 3 \cdot \sqrt{x}$   
\n $y = 3 \cdot \sqrt{x}$   
\n $y = 3 \cdot \sqrt{x}$   
\n $y = 3 \cdot \sqrt{x}$   
\n $y = 3 \cdot \sqrt{x}$   
\n $y = 3 \cdot \sqrt{x}$   
\n $y = 3 \cdot \sqrt{x}$   
\n $y = 3 \cdot \sqrt{x}$   
\n $y = 3 \cdot \sqrt{x}$   
\n $y = 3 \cdot \sqrt{x}$   
\n $y = 3 \cdot \sqrt{x}$   
\n $y = 3 \cdot \sqrt{x}$ 

 $D5a \equiv \mathcal{X} = \sqrt{8\mathcal{X} - 7}$  (kwadrateren) D5b ■  $x - 8\sqrt{x} = 9$  (wortelvorm isoleren)  $x^2 = 8x - 7$  $\bm{\mathcal{X}}-\bm{\mathsf{9}}=\bm{\mathsf{8}}\sqrt{\bm{\mathcal{X}}}$  (kwadrateren)  $1+8$  $x^2 - 9x - 9x + 81 = 64x$  $x^2 - 8x + 7 = 0$  $\overline{1}$  $1+8$  $(8x-7)$  $(x-1)(x-7) = 0$  $x^2 - 82x + 81 = 0$  $\mathbf{1}$  $X-84(X)$  $\blacksquare$  7+8  $x = 1 \vee x = 7$  $(x-1)(x-81) = 0$ -7  $\overline{7}$  $\boldsymbol{\mathcal{X}}=1$  voldoet (want 1 =  $\sqrt{1})$  $(68x - 7)$  $R1+X$  $x = 1 \vee x = 81$  $\overline{z}$  $x = 7$  voldoet (want 7  $\neq$   $\sqrt{49}$ ).  $x = 1$  voldoet niet (want 1 – 8  $\cdot$   $\sqrt{1}$  ≠ 9)  $x = 81$  voldoet (want 81 – 8  $\sqrt{81} = 9$ ).

D6a ⊒ 
$$
y = \frac{1}{x}
$$
  $\xrightarrow{transl. (-2, 4)}$   $f(x) = \frac{1}{x+2} + 4$ . D6b ⊒

b = 
$$
f(x) = \frac{1}{x+2} + 4
$$
. met V.A.:  $x = -2$  en H.A.:  $y = 4$ .

top (-2; 7.5)

D7a  $\Box$  De grafiek van  $g(x) = \frac{3x+2}{x+2}$  heeft als verticale asymptoot: (noemer  $x + 2 = 0 \Rightarrow x = -2$ . Voor grote waarden van x is  $g(x) = \frac{3x+2}{x+2} \approx \frac{3x}{x} = 3 \Rightarrow$  de lijn  $y = 3$  is horizontale asymptoot. (zie de grafiek hieronder) D x is  $g(x) = \frac{3x+2}{x+2} \approx \frac{3x}{x} = 3 \Rightarrow$  de lijn  $y =$  $x+2$  x<br>-4 heeft als venticals e grafiek van  $h(x) = \frac{x-4}{x+4}$  heeft als verticale asymptoot: (noemer  $x + 4 = 0 \Rightarrow x = -4$ .

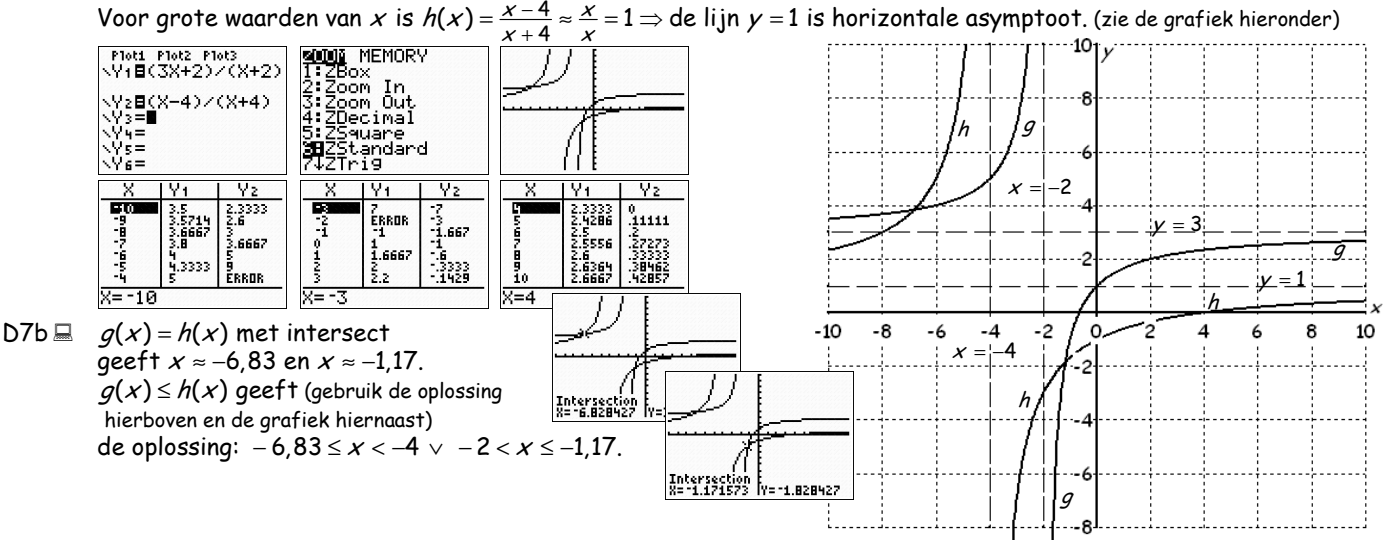

 $G\&R$  have  $\overline{B}$  deel  $\overline{3}$  9 Allerlei functies C. von Schwartzenberg 15/18

$$
08a \equiv \frac{x-1}{x+1} = \frac{x-2\frac{1}{2}}{1}
$$
\n
$$
(x+1)(x-2\frac{1}{2}) = x-1
$$
\n
$$
x^2 - 2\frac{1}{2}x + x - 2\frac{1}{2} = x-1
$$
\n
$$
x^2 - 2\frac{1}{2}x - 1\frac{1}{2} = 0 \Rightarrow (abc-formule of) (x-3)(x + \frac{1}{2}) = 0 \Rightarrow x = 3 \lor x = -\frac{1}{2}.
$$
\n
$$
08b \equiv \frac{x+5}{\sqrt{2x+3}} = \frac{\sqrt{2x+3}}{1}
$$
\n
$$
2x+3 = x+5
$$
\n
$$
x = 2.
$$
\n
$$
x = 2.
$$
\n
$$
x = 2.
$$
\n
$$
x = 2.
$$
\n
$$
2.645751311
$$
\n
$$
x = 2.
$$
\n
$$
2.645751311
$$
\n
$$
2.645751311
$$

-Ploti Plot2 Plot3<br>\Yi=(4-X)/(X+1)<br>\Yz⊟nDeriv(Yi,X, D9  $f(x) = \frac{4}{x}$ 4 − x  $f(x)$  $(x) = \frac{4-x}{x}$  kunnen we nog niet differentiëren, = + 1 x dus  $f'(x)$  op de GR benaderen met nDeriv(Y1,  $X$ ,  $X$ ).  $f'(x)$  op de GR benaderen met nDeriv(Y1,  $X$ ,  $X$  $f'(x)$  = -5 geeft dan met intersect  $x$  = -2  $\lor$   $x$ '(x)=-5 geeft dan met intersect  $x$  = -2  $\lor$   $x$  = 0. = –5 geeft dan met intersect  $x$  = –2  $\lor$   $x$  = ]Intersectio<br>\_X=FF-7 ( $x$  = –2 en  $x$  = 0 zijn nu de  $x$ -coördinaten van de raakpunten)  $x$  = –2 en  $x$  = 0 zijn nu de  $x$ = −2 en *x* = Ь-Intersection  $\frac{1}{1}$  v=-5 − − <u>4 – –2 – 6</u> = −2 geeft  $f(-2) = \frac{4 - -2}{2} = \frac{6}{4} = -6 \Rightarrow$  raakpunt A(−2, −  $f(-2) = \frac{4 - -2}{2 - 1} = \frac{6}{1} = -6 \Rightarrow$  raakpunt A 2 geeft  $f(-2) = \frac{4 - -2}{2} = \frac{6}{4} = -6 \Rightarrow$  raakpunt A(-2, -6)  $x = -2$  aeett  $f(-2) = \frac{-2+1}{4-0}$  –  $\frac{4}{4}$  $\frac{-2+1}{4-0} = \frac{-1}{4}$  $\ddot{\phantom{a}}$  $= 0$  geeft  $f(0) = \frac{4-0}{0.1} = \frac{4}{1} = 4 \Rightarrow$  $x = 0$  geeft  $f(0) = \frac{4-0}{0.1} = \frac{4}{1} = 4 \Rightarrow$  raakpunt B en  $x = 0$  geeft  $f(0) = \frac{4-0}{0.1} = \frac{4}{1} = 4 \Rightarrow$  raakpunt  $B(0, 4)$ . +  $0 + 1$  1 = −5x + b door A(−2, −6) geeft −6 = −5·−2 + b ⇒ b = −6 − 10 = − *m*:  $y = -5x + b$  door A(-2,  $-6$ ) geeft  $-6 = -5 \cdot -2 + b \Rightarrow b$ :  $\gamma = -5x + b$  door A(–2,  $-6$ ) geeft  $-6 = -5 \cdot -2 + b \Rightarrow b = -6 - 10 = -16$  en *n*:  $y = -5x + q$  door  $B(0, 4)$  geeft 4 =  $-5 \cdot 0 + q \Rightarrow q = 4$ . :  $\gamma$  =  $-5x$  +  $q$  door  $\emph{B}(0,$  4) geeft 4 =  $-5\cdot$  0 =  $-5x$  +  $q$  door  $B(0,4)$  geeft 4 =  $-5\cdot$  0 + De twee raaklijnen met richtingscoëfficiënt 5 zijn : 5 16 en : 5 4. − = − − = − + <sup>m</sup> y <sup>x</sup> <sup>n</sup> y <sup>x</sup>

$$
D10a \equiv y = 3^{\frac{1}{2}x - 1} = 3^{\frac{1}{2}x} \cdot 3^{-1} = \left(10^{10} \log(3)\right)^{\frac{1}{2}x} \cdot \frac{1}{3} = \frac{1}{3} \cdot \left(10^{\log(3)}\right)^{\frac{1}{2}x} = \frac{1}{3} \cdot 10^{\frac{1}{2}x \cdot \log(3)} \approx \frac{1}{3} \cdot 10^{0,239x} \cdot \frac{1^{1/2* \log(3)}}{\pi} \cdot \frac{2385686274}{2385686274}
$$
  

$$
D10b \equiv y = 52^{0,6x + 3} = 52^{0,6x} \cdot 52^3 = \left(10^{\log(52)}\right)^{0,6x} \cdot 140\,608 = 140\,608 \cdot 10^{0,6x \cdot \log(52)} \approx 140\,608 \cdot 10^{1,030x} \cdot \frac{10^{1,6* \log(52)} \cdot 10^{1,6* \log(52)} \cdot 10^{1,6* \log(52)} \cdot 10^{1,6* \log(52)} \approx 140\,608 \cdot 10^{1,6* \log(52)} \approx 140\,608 \cdot 10^{1,6* \log(52)} \approx 140\,608 \cdot 10^{1,6* \log(52)} \approx 140\,608 \cdot 10^{1,6* \log(52)} \approx 140\,608 \cdot 10^{1,6* \log(52)} \approx 140\,608 \cdot 10^{1,6* \log(52)} \approx 140\,608 \cdot 10^{1,6* \log(52)} \approx 140\,608 \cdot 10^{1,6* \log(52)} \approx 140\,608 \cdot 10^{1,6* \log(52)} \approx 140\,608 \cdot 10^{1,6* \log(52)} \approx 140\,608 \cdot 10^{1,6* \log(52)} \approx 140\,608 \cdot 10^{1,6* \log(52)} \approx 140\,608 \cdot 10^{1,6* \log(52)} \approx
$$

D11a ■ De grafiek van  $f(x) = 5 - \frac{2\log(2x + 9)}{2}$  heeft als verticale asymptoot:  $(2x + 9 = 0 \Rightarrow 2x = -9 \Rightarrow x = -4\frac{1}{2})$ . Voer op de GR in  $y = 5 - \frac{\log(2x + 9)}{\log(2)}$  en  $log(2x+9)$ gebruik TABLE voor het maken van de grafiek.<br>
Vid Piet Piet (1997–1993)<br>
Vid Piet (1997–1993)<br>
Vid Piet (1997–1993)<br>
Vid Piet (1998)<br>
Vid Piet (1998)<br>
Vid Piet (1998)<br>
Vid Piet (1998)<br>
Vid Piet (1998)<br>
Vid Piet (1998)<br>
Vi Ē 5<br>3.415<br>2.6781<br>2.1926<br>1.8301<br>1.5406  $-20.5$ f  $x +$  $\frac{1}{2}$ D11b  $\Box$  f(x) = 0 ⇒ 5 – <sup>2</sup>log(2x + 9) = 0  $^{2}$ log(2x + 9) = 5  $2x + 9 = 2^5 = 32$  $-2$  $\overline{c}$  $\overline{\mathbf{4}}$ 5 -5  $-4$ -3  $^{\rm -1}$ o  $\mathbf 1$ 3  $\mathbf{I}$ . . . . . . . . . . . . .  $2x = 23$ 

$$
x=\frac{23}{2}=11\frac{1}{2}.
$$
 Dus geeft  $f(x)\geq 0$  (gebruik de grafiek)  $-4\frac{1}{2} < x \leq 11\frac{1}{2}$ .

D11c  $\Box$  f(0)  $\approx$  1,83 (zie TABLE hierboven) en  $x \le 0$  geeft (gebruik de grafiek)  $f(x) \ge 1,83$ .

D12 
$$
\equiv
$$
  $g(x) = f(\frac{1}{4}x) = -(\frac{1}{4}x)^2 + (\frac{1}{4}x) + 6 = -\frac{1}{16}x^2 + \frac{1}{4}x + 6.$ 

D13 
$$
\equiv
$$
  $(a, -a^2 + a + 6)$   $\xrightarrow{\text{verm. met } p}$   $(p \cdot a, -a^2 + a + 6) = (6, 4)$ .  
\nNu is  $-a^2 + a + 6 = 4 \Rightarrow -a^2 + a + 2 = 0 \Rightarrow a^2 - a - 2 = 0 \Rightarrow (a - 2)(a - 1) = 0 \Rightarrow a = 2 \lor a = -1$ .  
\n $a = 2$   $(a = -1$   $\text{vervalt} \text{ omdat } p > 0$   $\text{en } p \cdot a = 6 \Rightarrow p \cdot 2 = 6 \Rightarrow p = \frac{6}{2} = 3$ .  
\nDus  $g(x) = f(\frac{1}{p}x) = f(\frac{1}{3}x) = -(\frac{1}{3}x)^2 + (\frac{1}{3}x) + 6 = -\frac{1}{9}x^2 + \frac{1}{3}x + 6$ .

$$
D14a \equiv V = 13 \cdot 0,78^{4f} = 13 \cdot \left(0,78^{4}\right)^{f} \approx 13 \cdot 0,37^{f}.
$$

D14b 
$$
\equiv V = 13.0,78^{\frac{1}{15}m} = 13.\left(0,78^{\frac{1}{15}}\right)^m \approx 13.0,98^m.
$$
  $\equiv 13.0,98^m.$ 

(het aantal kwartieren keer 15 is het aantal minuten  $\Rightarrow k \cdot 15 = m \Rightarrow k = \frac{1}{15} m$ )

G&R havo B deel 3 9 Allerlei functies C. von Schwartzenberg 16/18 D15a 1 2 3 5 5 3 2 ( 5) 1(2 3) 5 2 3 2 5 3 ( 2) 5 3 . + − + − = − = + − = + − = + − = + = A B B A A <sup>A</sup> B B AB <sup>A</sup> B AB B <sup>A</sup> B <sup>A</sup> <sup>A</sup> B D15b 1 3 3 1 3 1 2 <sup>3</sup> 2 1 (keer beide breuken om) (links en rechts keer 3) 3 2 1 2 2 − = − = − = − = = p q q p p q p p p q p q p D15c ... 1 3 2 2 1 3 2 2 (10 doet log(... opheffen) 2log( ) 3 2log( ) 3 log( ) 10 . <sup>−</sup> = + = − = − = U U V V U V U V

 $p -$ 

p p

.

3  $2p-1$ 

=

q

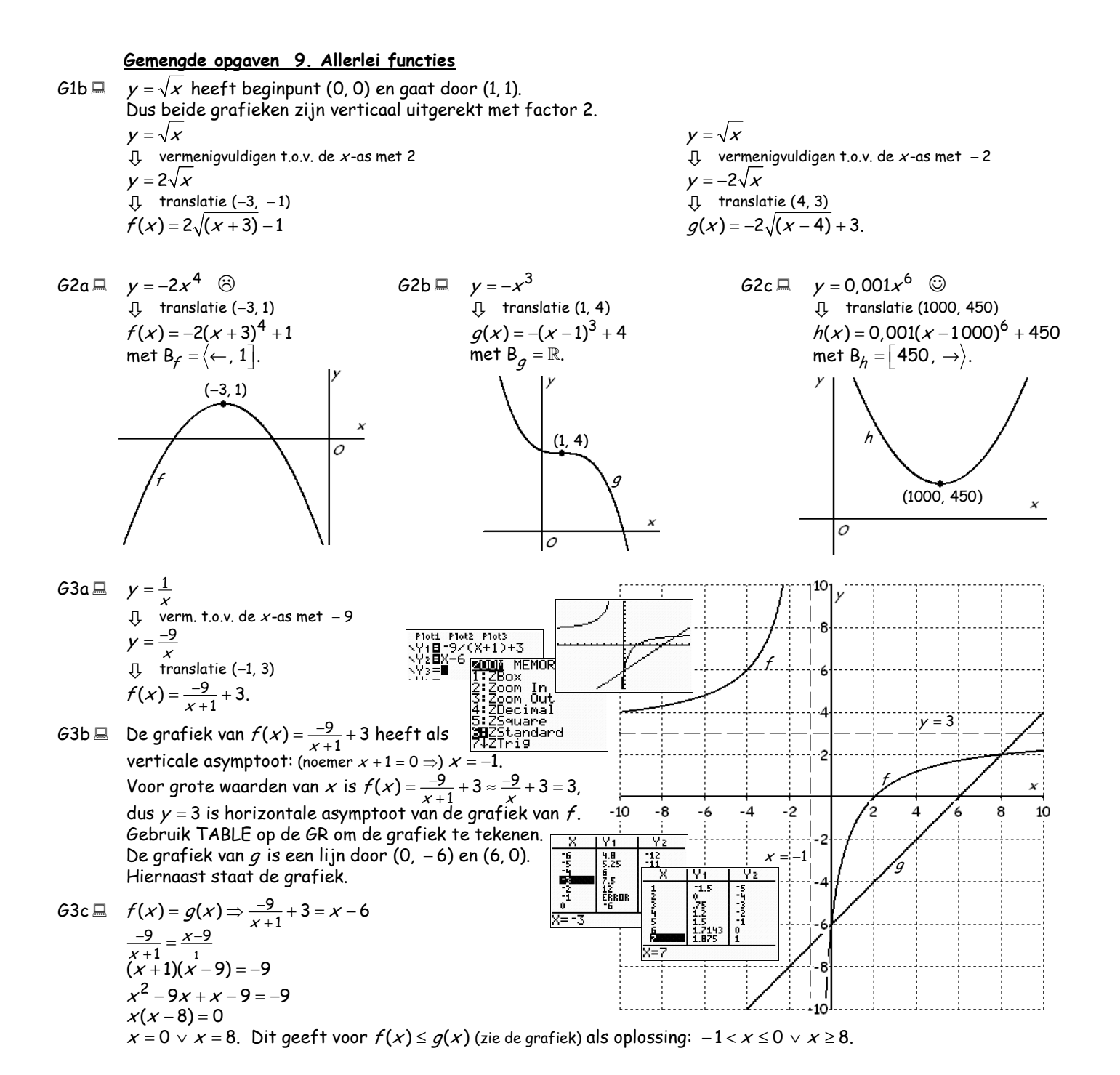

 $G\&R$  have  $\overline{B}$  deel  $\overline{3}$  9 Allerlei functies C. von Schwartzenberg 17/18

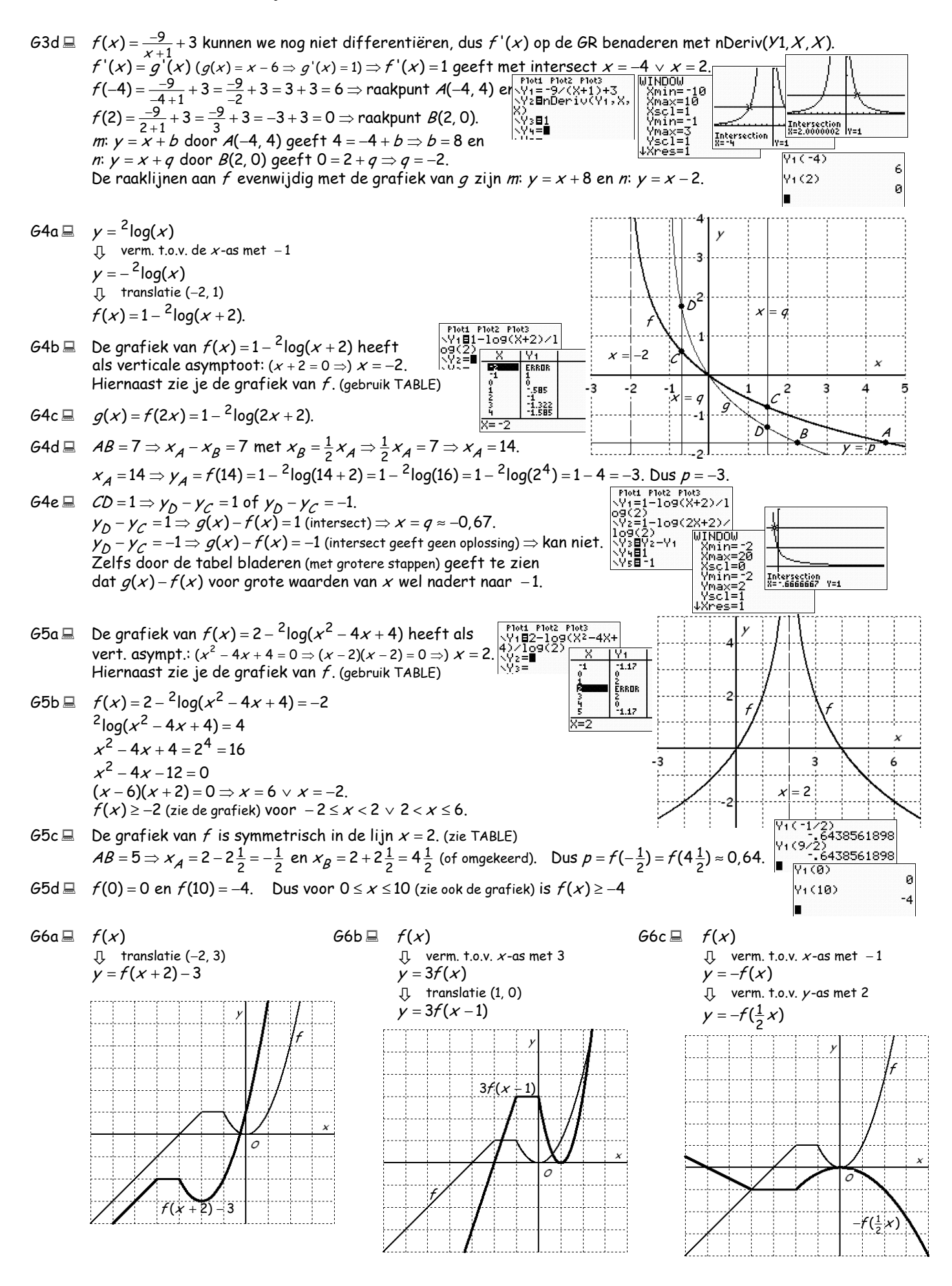

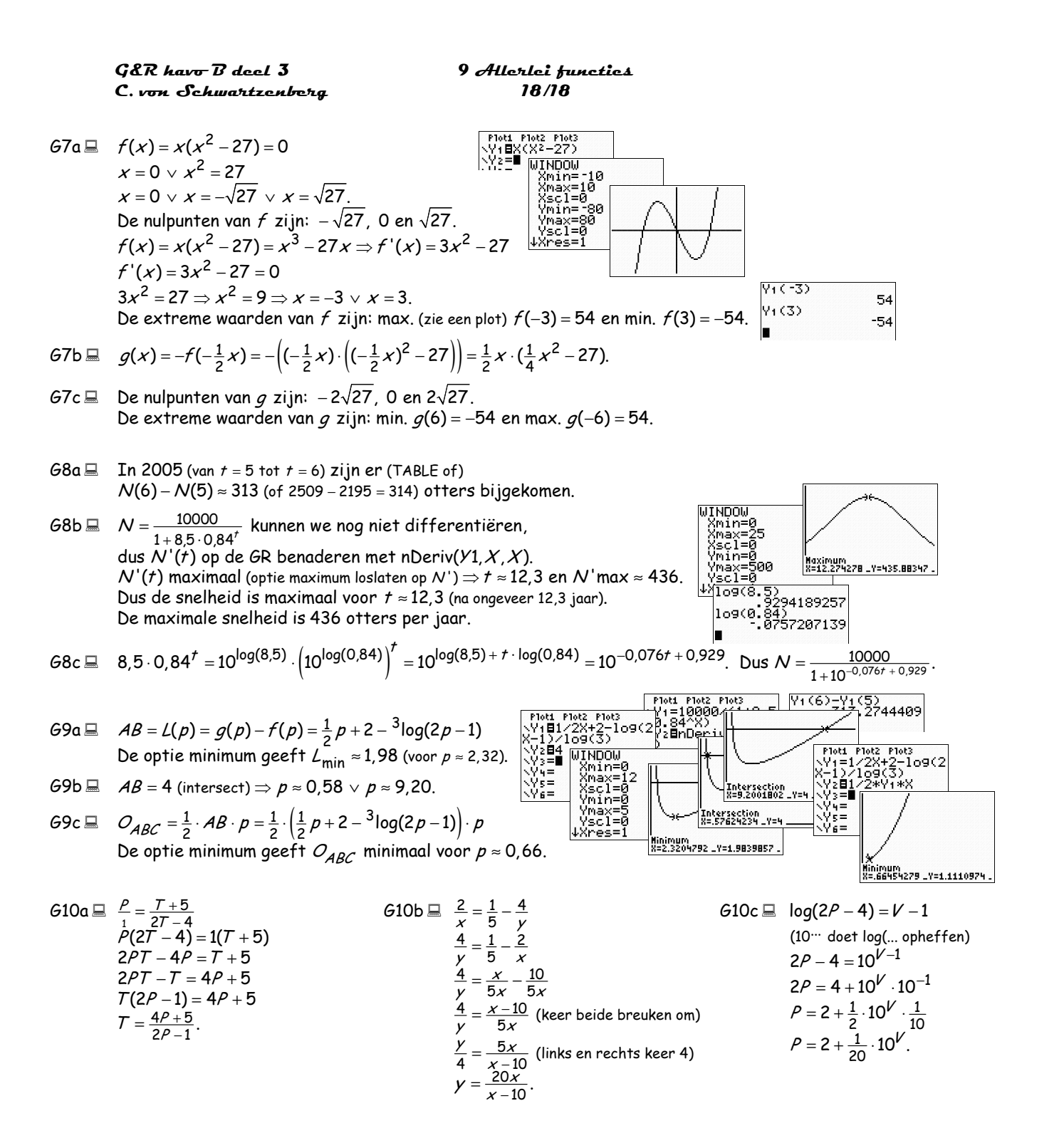